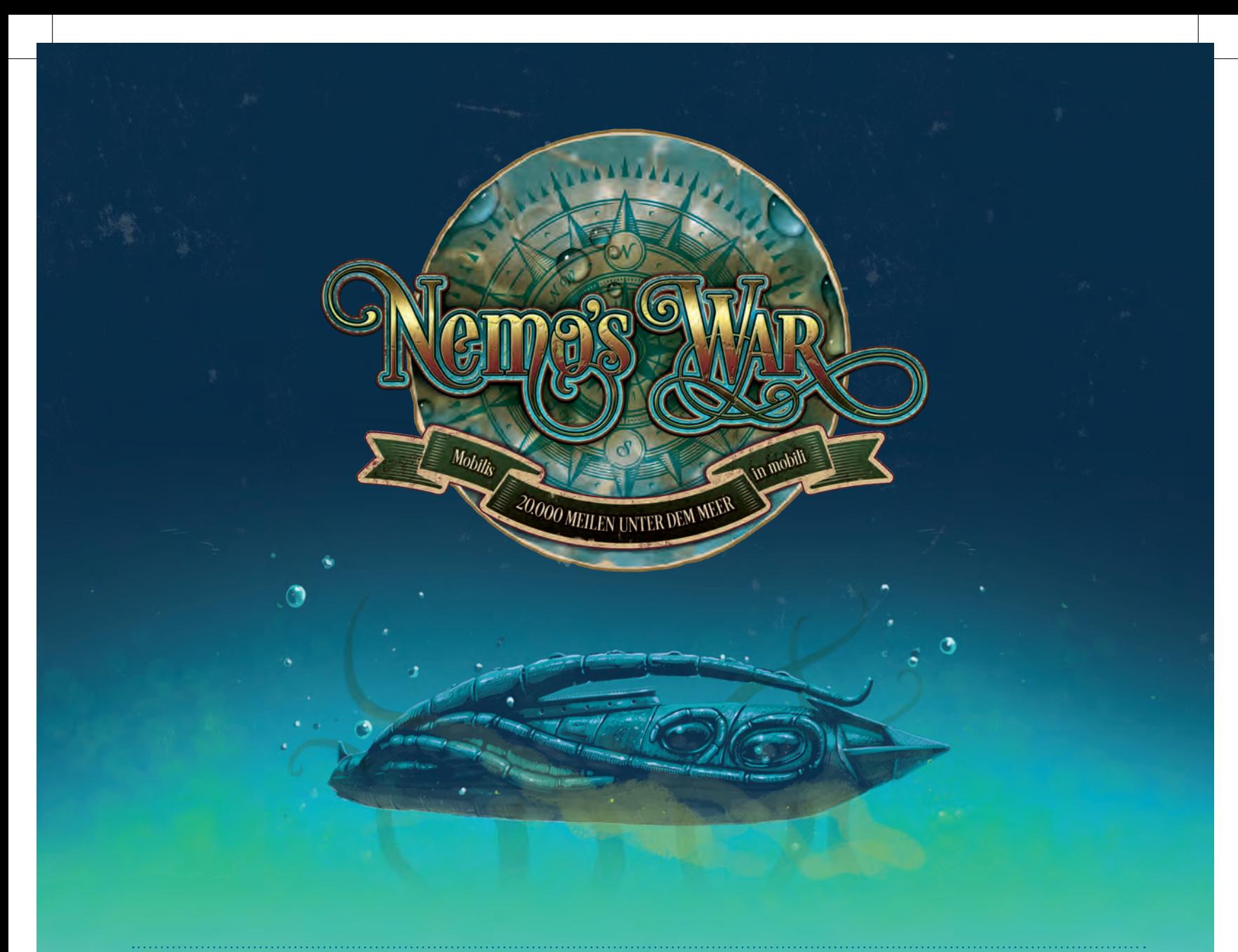

## SPIELANLEITUNG

## 1. EINLEITUNG

Spiele Solo, als rauer Kapitän Nemo, oder spielt als kooperatives Abenteuer, bei dem du und deine Mitspieler die unterschiedlichen Rollen an Bord des fantastischen U-Bootes Nautilus ausüben könnt. *Nemo's War* versetzt dich in das Jahr 1870. Entdecke verborgene Schätze, statte die Nautilus mit neuen Technologien aus, stifte Rebellionen an, bereise die Welt-

## INHALTSVERZEICHNIS

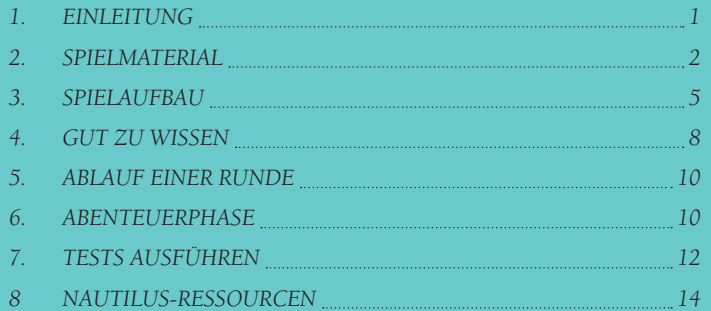

meere und versenke die Flotten der imperialen Mächte. Dein Abenteuer mit der Nautilus wartet auf dich ...

*Nemo's War basiert auf der Erzählung* 20.000 Meilen unter dem Meer *von Jules Verne. Das Buch kann man bei Projekt Gutenberg kostenlos lesen (in Deutschland: www.gutenberg.spiegel.de).* 

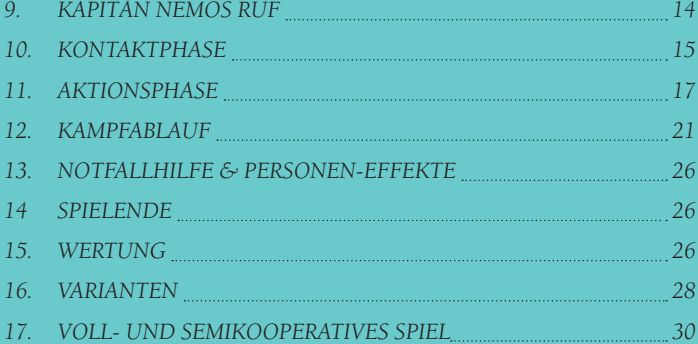

# *Farbencode der Schiffe*

*Weiße Zivilschiffe (30x Start-Schiff S1)*

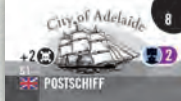

### *Hellgelbe Kriegsschiffe*

*(14x Start-Schiff S2)*

Sie sind zusammen mit den weißen Zivilschiffen bei Spielbeginn im Schiffsbeutel.

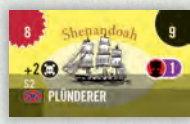

#### *Graue Kriegsschiffe (Grau)*

Sie sind auf den Rückseiten der 30 weißen Zivilschiffe (S1). Sie können im Verlauf des Spiels auf diese Seite gedreht werden.

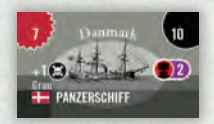

#### *Blaue und Grüne Ruf-Verstärkungsflotten (4x RB und 4x RG)*

Diese Kriegsschiffe kommen ins Spiel, wenn *Nemos Ruf* in der Welt jeweils eine gewisse Schwelle erreicht.

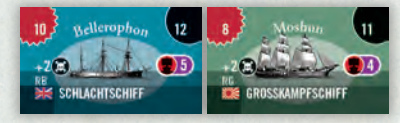

#### *Gelbe, Orange und Rote Akt-Verstärkungsflotten (4x Gelb und 4x Orange und 7 x Rot)*

Diese Kriegsschiffe kommen durch den ersten und zweiten Zwischenakt und den Wendepunkt ins Spiel.

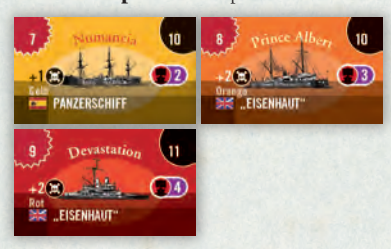

*Schwarze Ereignisschiffe (2x E)* Diese beiden Kriegsschiffe kommen durch Ereigniskarten ins Spiel.

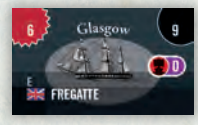

#### *Violette Kriegsschiffe (V)*

Sie sind auf den Rückseiten aller Kriegsschiffe. Diese können im Verlauf des Spiels auf diese Seite gedreht werden und sind stärkere Versionen dieser Schiffe.

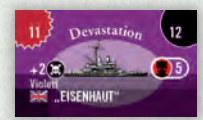

## *Worum geht es in Nemo's War?*

In *Nemo's War* versuchst du die meisten Siegpunkte zu erhalten und dabei nicht zu verlieren! Schaffst du es bis zum *Finale* deines Abenteuers, wertest du deine Siegpunkte und schaltest dadurch einen Epilog frei. Auf was du in einer Partie achten musst, wofür du Siegpunkte erhältst und wann du das Spiel verlierst, ist in jeder Partie anders: Kapitän Nemo hat einen von vier Beweggründen: Jeder Beweggrund verlangt einen anderen Fokus von dir und bringt damit eine neue Herausforderung. Wirst du Nemo und seine *Nautilus* in die Annalen der Geschichte eingehen lassen oder für immer in Vergessenheit geraten?

## 2. SPIELMATERIAL

nicht abgebildet:

*1 Schiffsbeutel, 1 Schatzbeutel, 1 Epilogheft, 5 Würfel (3 weiße, 2 schwarze)*

## *1 Spielplan*

Auf dem Spielplan verfolgt ihr eure Reise mit der *Nautilus*; außerdem bietet er euch alle wichtigen Infos und Übersichten, die ihr zum Spielen benötigt!

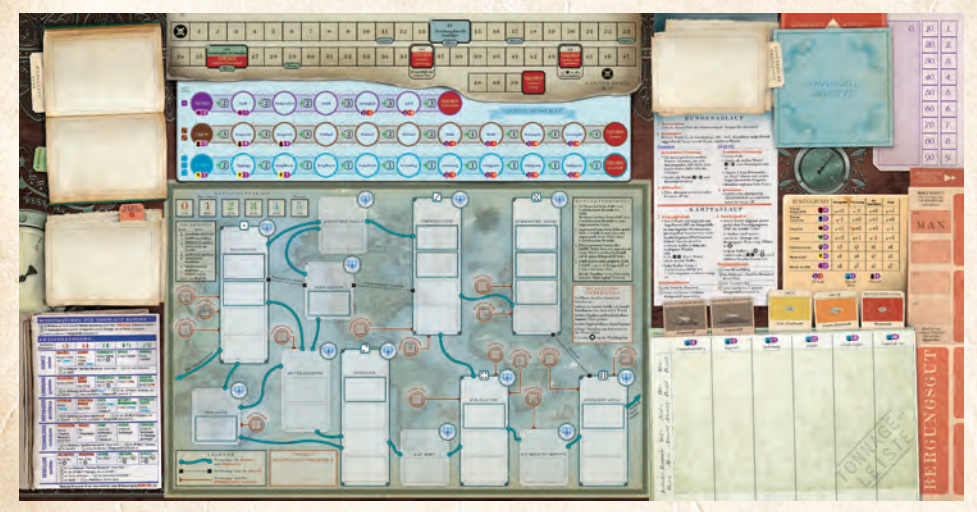

## *69 Schiffe*

Schiffe gibt es in 2 Sorten: *Kriegsschiffe* und *Zivilschiffe*. Liest du den Begriff Schiff, spielt es keine Rolle, welche Sorte es ist. Ein noch *unbekannter Kontakt* (siehe unten) zählt nicht als Schiff!

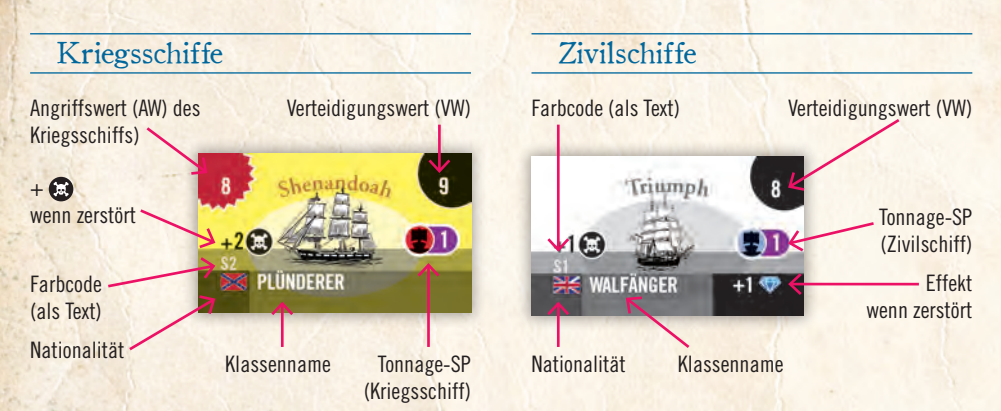

## *29 Plättchen Unbekannter Kontakt*

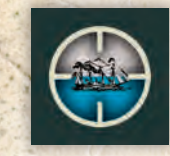

Ein *Unbekannter Kontakt* ist kein Schiff. Du weißt, dass dort etwas ist, aber nicht was! Erst beim Kampf, oder wenn sich die Ozeane mit *Unbekannten Kontakten* füllen, werden sie mit Schiffen aus dem Schiffsbeutel ersetzt!

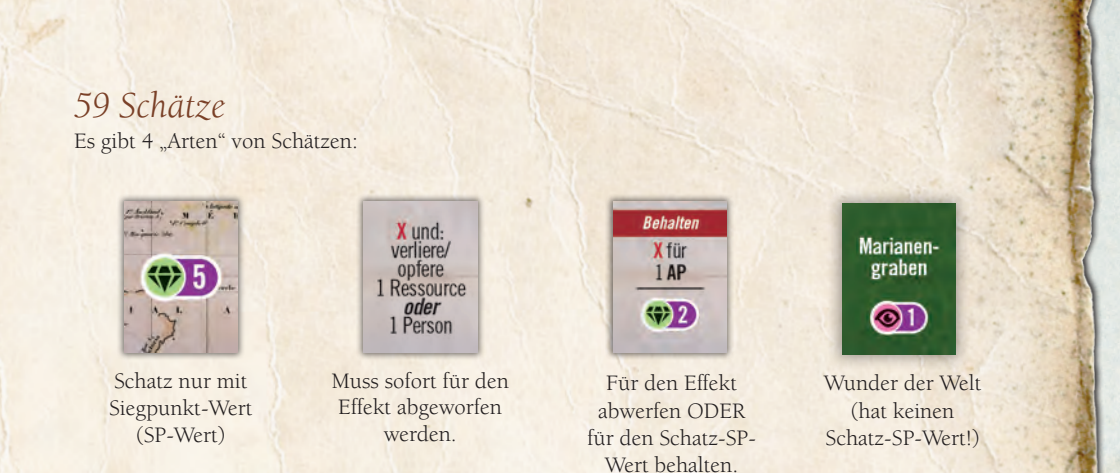

## *62 Abenteuerkarten*

Aus diesen Karten formst du bei Spielaufbau den Abenteuerstapel. Dieser besteht hauptsächlich aus den Ereignissen, die du erlebst. Den Rahmen deines Abenteuers bilden der Prolog und die Zwischenakte (sie bilden den Anfang von Akt I, II und III), sowie natürlich der Wendepunkt. Und kein Abenteuer wäre komplett, ohne ein fulminates Finale!

#### Aufgeteilt in:

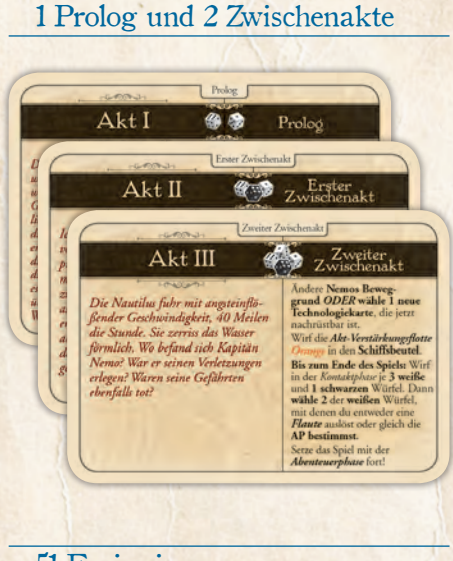

## 1 *Wendepunkt*

**4ALISEUHREN** 

#### 51 Ereignisse

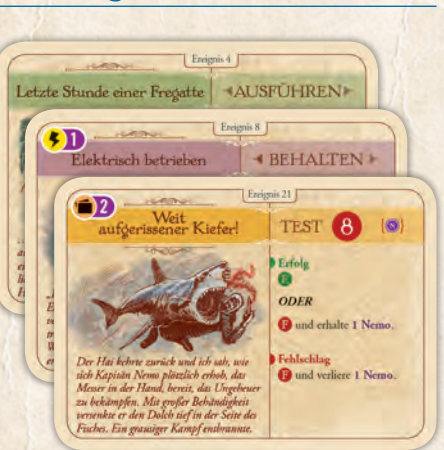

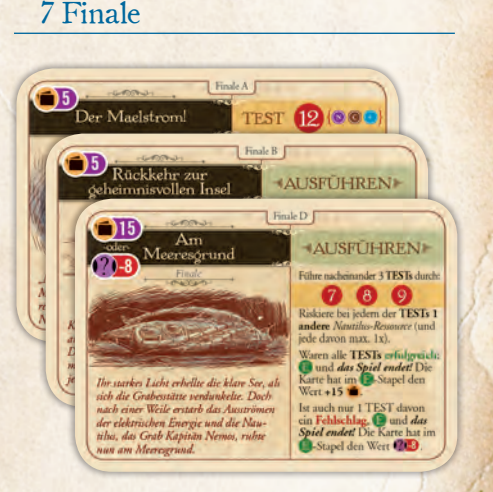

## *Seestreitkräfte im Dampfschiffzeitalter*

Die Ära, die in *Nemo's War* behandelt wird (etwa um 1870), galt als das "dunkle Zeitalter" der Schiffsentwicklung. Viele der neuartigen industriellen Dampftechnologien funktionierten einfach nicht. Ein Paradebeispiel war der Verlust des vollständig ausgestatteten Drehgeschütz-Kriegsschiffs *HMS Captain* im September 1870, das eine Privatwerft für die britische königliche Marine erbaut hatte. Es wies diverse Planungs- und Baumängel auf, die zu seinem Untergang mit fast 500 Toten führten.

Probleme wie diese ließen die Regierungen davor zurückweichen, die gigantischen Investitionen zu tätigen, die für modernste Kriegsschifftechnik nötig waren und sich bestenfalls als unsicher und schlimmstenfalls als gefährlich erwiesen. Als Folge gab es eine große Vielfalt an Schiffen alter (Rammschiffe und Walfänger) wie neuer Bauart (Klipper und Schlachtschiffe), die gleichzeitig unterwegs waren. Das brachte Kapitän Nemo große Vorteile, da sich die *Nautilus* wiederholt als ein Wunder nautischer Ingenieurskunst entpuppte.

Andere Seemächte wagten es nicht, Britanniens Überlegenheit auf den Weltmeeren zwischen 1805 (Lord Nelsons Sieg über die Franzosen und Spanier bei Trafalgar) und im ersten Weltkrieg 1916 in der Schlacht bei Jütland (gegen die deutsche Marine) herauszufordern. Britannien beherrschte die Wellen während dieses dunklen Seezeitalters, daher tragen die meisten Schiffsplättchen im Spiel die britische Flagge. Ihr werdet bemerken, dass es außerdem viele amerikanische Schiffe gibt, weil das Spiel kurz nach dem Wiederaufbau der Union im amerikanischen Bürgerkrieg einsetzt (1861 bis 1865).

Für mehr Abwechslung haben wir einige nautische Wunder und Widrigkeiten dieses Zeitalters hinzugefügt, darunter ein französisches Luftschiff, Piraten, Sklavenhändler, ein Seeungeheuer, ein berühmter Räuber der Konföderation und ein weltbekanntes, verfluchtes Geisterschiff.

Soweit verfügbar, wurden Darstellungen der tatsächlichen Schiffe und Gefährte für die Illustration verwendet!

So könnt ihr – ganz sprichwörtlich – in dieses Abenteuer eintauchen und über und unter den Wellen sagenhafte Abenteuer mit Kapitän Nemo erleben!

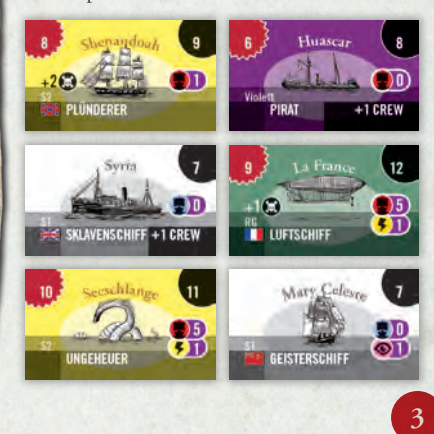

## *10 Technologiekarten*

Bis zu 4 davon werden zu Beginn jeder Partie als nachrüstbare Technologien zur Verfügung stehen.

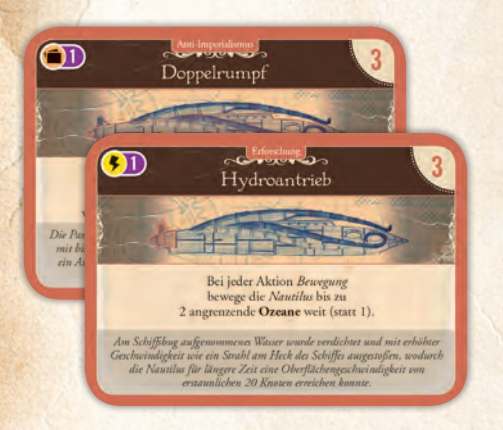

## *6 Personen*

Jede Person kann freiwillig (oder gezwungenermaßen) 1x pro Spiel geopfert werden. Jede Person hat Personen- oder gar Wissenschafts-Siegpunkte, solange sie aktiv ist.

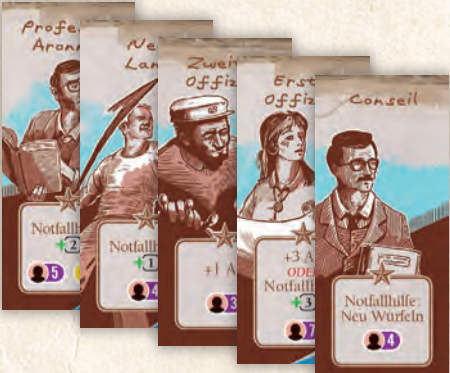

## *2 Plättchen für Nemos Beweggrund*

Diese Plättchen stellen den Beweggrund hinter Nemos Reisen dar und zeigen die Siegpunktmodifikatoren für diese Partie an. *Vorderseite Vorderseite*

je -

 $ie +$ 

 $je +$ 

je  $+$ 

 $x3$ 

 $x4$ 

 $x7$ 

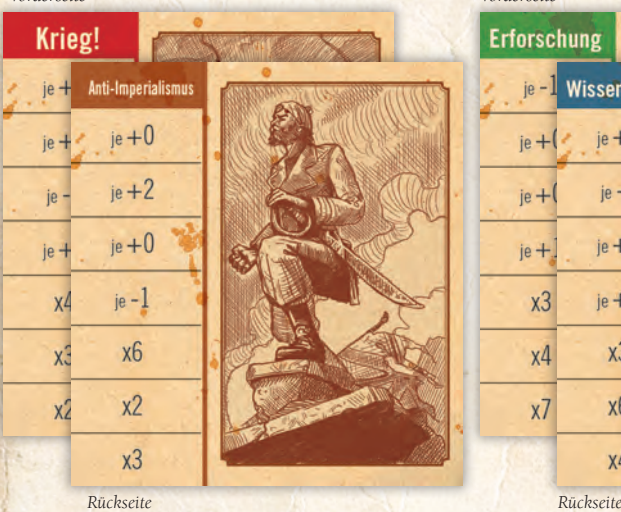

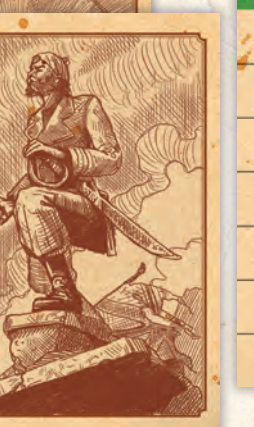

## *25 Siegpunktanzeiger*

Möchtest du während des Spiels deine Siegpunkte zählen, kannst du diese Anzeiger verwenden (wir empfehlen das nicht). Verwende am Ende des Spiels lieber einen Stift und ein Blatt Papier!

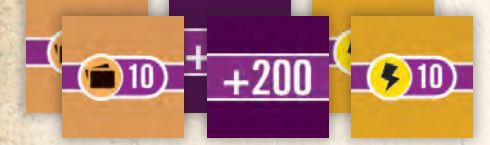

*3 Anzeiger der Nautilus-Ressourcen* Mit diesen Anzeigern zeigst du den Zustand von Nemo, der Crew und dem Rumpf während des Spiels an.

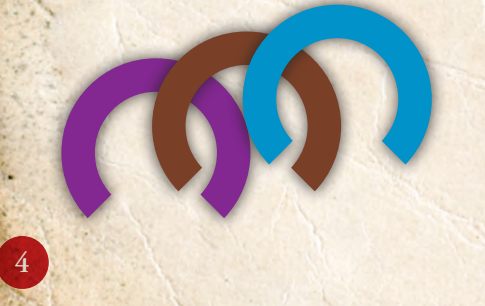

**Erforschung** Wissenschaft  $je + 0$ je  $-1$  $je + 1$  $je + 0$  $x<sub>3</sub>$ **x6**  $x4$ 

## *1 Miniatur der Nautilus*

Mit dieser Spielfigur wird angezeigt, wo sich die *Nautilus* derzeit auf den Weltmeeren befindet.

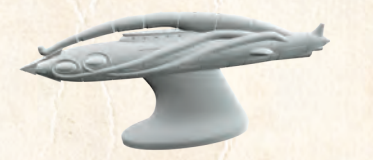

## *ca. 17 Schatzsuche-Steine*

Die Farbe spielt keine Rolle. Ein solcher Stein in einem Hauptozean zeigt dir an, ob du dort die Aktion *Schatz suchen* ausführen kannst oder ob dir *zusätzliche Ereignisse* Schätze geben!

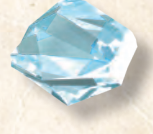

Das Spielmaterial für die *Koop-Variante*  findest du auf Seite 30.

## *Weitere Plättchen und Marker*

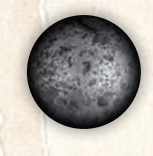

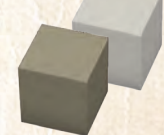

3 Plättchen *Kanonenkugel*

12 Rebellionsmarker (10 hell, 2 grau)

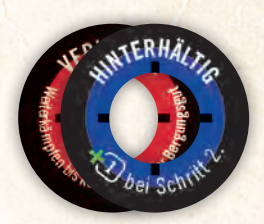

1 Anzeiger für die Angriffsart

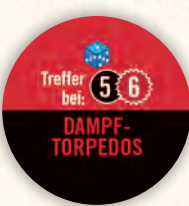

1 Torpedo-Marker

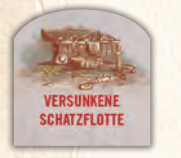

1 Plättchen *Versunkene Schatzflotte*

1 Plättchen *Arabischer Tunnel*

And Tunnels Freile Darchland

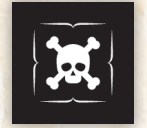

1 Anzeiger *Kapitän Nemos Ruf*

1 Aktionspunkte-Anzeiger

Das Spielmaterial für die Variante *Tödliche See* findest du auf Seite 29.

# 3. SPIELAUFBAU

Lege den Spielplan vor dir aus. Lasse zwischen dir und dem Spielplan etwas Platz für deine Auslage *(siehe dazu auch die Abbildung auf der nächsten Seite)*.

- **1** Wähle 1 Beweggrund für deine Partie. Lege das Plättchen dann auf das passende Feld auf dem Spielplan. Tipp: In der ersten Partie solltest du *Erforschung* wählen!
- **2** Baue den *Abenteuerstapel*. Du machst das in mehreren Schritten, bei denen du jeweils einzelne Karten oder kleine Stapel baust, die du von unten nach oben auf dem Feld *Dein Abenteuer* aufeinander legst.

 Lege zunächst *Akt I* (Prolog), *Akt II* (erster Zwischenakt) und *Akt III* (zweiter Zwischenakt), sowie *Plötzlich ein Knall* (Wendepunkt) und alle Finale bereit.

Nimm nun alle Ereignisse und mische sie gut. Lege sie verdeckt bereit.

Schritt 1: Mische alle Karten Finale und ziehe verdeckt 1 davon.

Ziehe verdeckt 4 Ereignisse und mische sie mit dem Finale.

Lege diesen Stapel verdeckt auf das Feld *Dein Abenteuer*. Übrige Finale legst du unbesehen zurück in die Schachtel.

Schritt 2: Nimm *Plötzlich ein Knall* (Wendepunkt) und ziehe verdeckt so viele Ereignisse, wie es deinem gewählten Beweggrund entspricht (siehe Abbildung rechts). Mische diesen Stapel und lege ihn auf verdeckt auf den Abenteuerstapel.

Schritt 3: Nimm *Akt III* (Zweiter Zwischenakt) und lege ihn verdeckt auf den Abenteuerstapel.

Schritt 4: Ziehe verdeckt so viele Ereignisse, wie es deinem gewählten Beweggrund entspricht (siehe Abbildung rechts). Mische diesen Stapel und lege ihn auf verdeckt auf den Abenteuerstapel.

Schritt 5: Nimm *Akt II* (Erster Zwischenakt) und lege ihn verdeckt auf den Abenteuerstapel.

Schritt 6: Ziehe verdeckt 6 Ereignisse, mische sie und lege sie verdeckt auf den Abenteuerstapel.

Schritt 7: Nimm Akt I (Prolog) und lege ihn verdeckt auf den Abenteuerstapel.

*Der Abenteuerstapel ist fertig gebaut. Er besteht aus 31 Karten.*

Stapel *Zusätzliche Ereignisse:* Lege alle übrigen Ereignisse verdeckt auf das Feld *Zusätzliche Ereignisse*. Platziere dann 1 Stein Schatzsuche auf diesem Stapel.

Du hast jetzt 2 Stapel: Den Abenteuerstapel (auf dem Feld *Dein Abenteuer*) und den Stapel für Zusätzliche Ereignisse (auf dem Feld *Zusätzliche Ereignisse*).

 *SCHWIERIGKEITSGRAD ANPASSEN (ZUSÄTZLICHE EREIGNISSE)* 

 *MATROSE:* Platziere 1 weiteren Stein Schatzsuche auf dem Stapel *Zusätzliche Ereignisse*. (2 Steine Schatzsuche) *OFFIZIER:* Keine Änderung. *KAPITÄN:* Entferne den Stein Schatzsuche auf dem Stapel *Zusätzliche Ereignisse*. (0 Steine

Schatzsuche) **3** Nimm die 10 Technologiekarten. Suche zunächst diejenige heraus, die zu deinem gewählten

Beweggrund passt:

 Wissenschaft: *Monströse Gestalt* Erforschung: *Hydroantrieb* Anti-Imperialismus: *Doppelrumpf* Krieg!: *Periskopvorrichtung*

 Du darfst diese Karte sofort nachrüsten, indem du dafür 3 Nautilus-Ressourcen ausgibst (Nemo, Crew und/oder Rumpf; das geschieht in Schritt **12** des Aufbaus (lege die Karte bis zu diesem Schritt dort auf die Leisten, damit du es nicht vergisst).

#### *SCHWIERIGKEITSGRAD ANPASSEN (TECHNOLOGIEN)*

 *MATROSE:* Du erhältst die ausgegebenen *Nautilus-Ressourcen* zurück. (Das Nachrüsten der Technologie ist gratis.) *OFFIZIER:* Keine Änderung.

*KAPITÄN:* Lege stattdessen die Technologie zu den nachrüstbaren Technologien rechts neben dem Spielplan und erhalte ausgegebene *Nautilus-Ressourcen* zurück. (Du darfst die Technologie jetzt nicht nachrüsten.)

Willst du diese Technologie nicht sofort nachrüsten, lege sie als nachrüstbare Technologie rechts neben dem Spielplan auf eines der 4 Felder dort.

 Mische die übrigen Technologiekarten und ziehe und lege so viele davon rechts neben dem Spielplan aus, bis auf allen 4 Feldern dort Karten liegen. Das sind die nachrüstbaren Technologien für diese Partie. Den Rest der Karten legst du verdeckt neben dem Spielplan bereit.

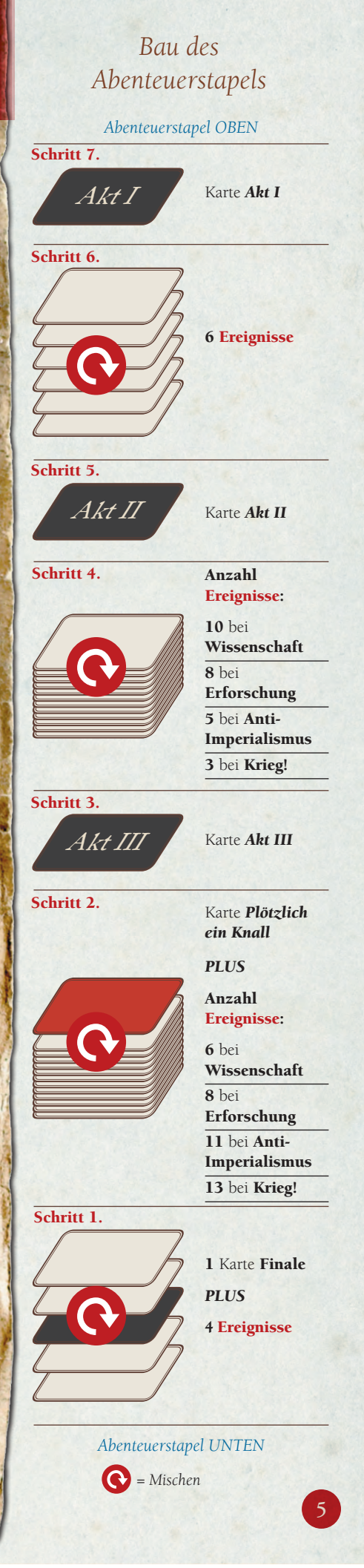

# SPIELAUFBAU

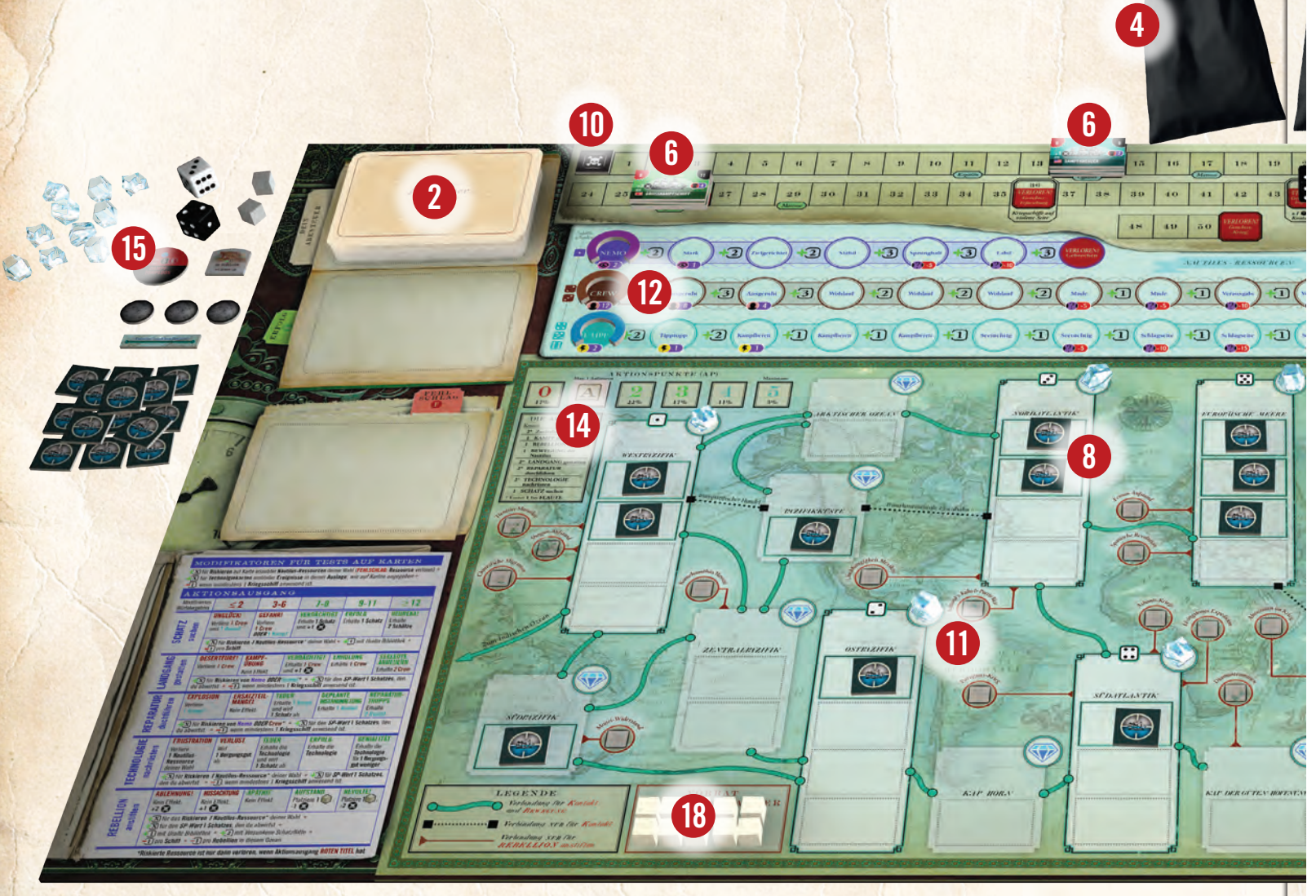

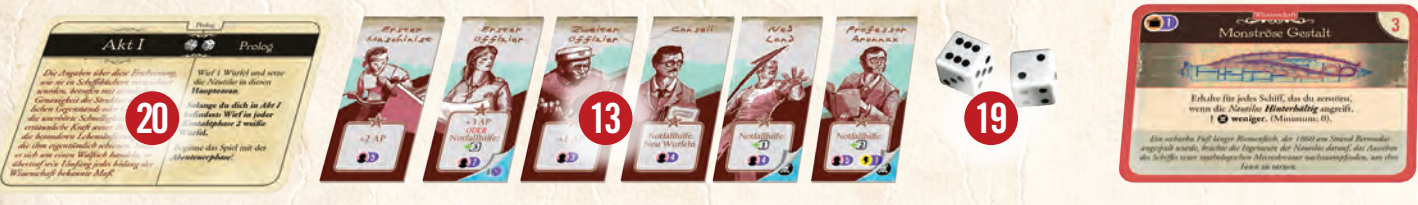

Sortiere alle Schiffe nach ihrer Vorderseite.

- **4** Nimm die 30 weißen Start-Schiffe S1 und die 14 hellgelben Start-Schiffe S2 und lege sie in den Schiffsbeutel.
- **5** Lege die 2 schwarzen Ereignisschiffe, die 4 gelben, 4 orangenen und die 7 roten Schiffe offen auf ihre entsprechenden Felder oberhalb der Tonnage-Leiste.
- **6** Lege die 4 blauen und die 4 grünen Schiffe auf ihre entsprechenden Felder der Ruf-Verstärkungsflotten (RB und RG) auf der Leiste für *Kapitän Nemos Ruf*.
	- **7** Lege die Miniatur der *Nautilus* bereit.
- **8** Lege je 1 unbekannten Kontakt auf jedes blau hervorgehobene Startfeld auf dem Spielplan (also 3 in die *Europäischen Meere*, je 2 in den *Nordatlantik* und *Westpazifik*, je 1 in *Pazifikküste*, *Südpazifik*, *Ostpazifik*, *Südatlantik* und *Indischer Ozean*) und lege die übrigen unbekannten Kontakte als Vorrat beiseite.

#### *Schwierigkeitsgrad anpassen (Unbekannte Kontakte)*

 *MATROSE:* Entferne 1 unbekannten Kontakt aus *Westpazifik*, *Nordatlantik* und *Europäische Meere*. (1 unbekannter Kontakt in *Westpazifik* und *Nordatlantik*, 2 in *Europäische Meere*).

*OFFIZIER:* Keine Änderung. *KAPITÄN:* Lege 1 weiteren unbekannten Kontakt in *Ostpazifik, Südatlantik,* und *Indischer Ozean.* (2 unbekannte Kontakte in *Ostpazifik*, *Südatlantik* und *Indischer Ozean*)

- **9** Nimm die 59 Schätze und lege sie in den Schatzbeutel.
- **10** Lege den Anzeiger für *Kapitän Nemos Ruf* auf Feld 0 der Leiste für *Kapitän Nemos Ruf*.
- **11** Platziere 1 Stein Schatzsuche auf die passenden Felder in jedem Hauptozean (also die Ozeane mit den Zahlen · bis **16**). Lege den Rest beiseite.

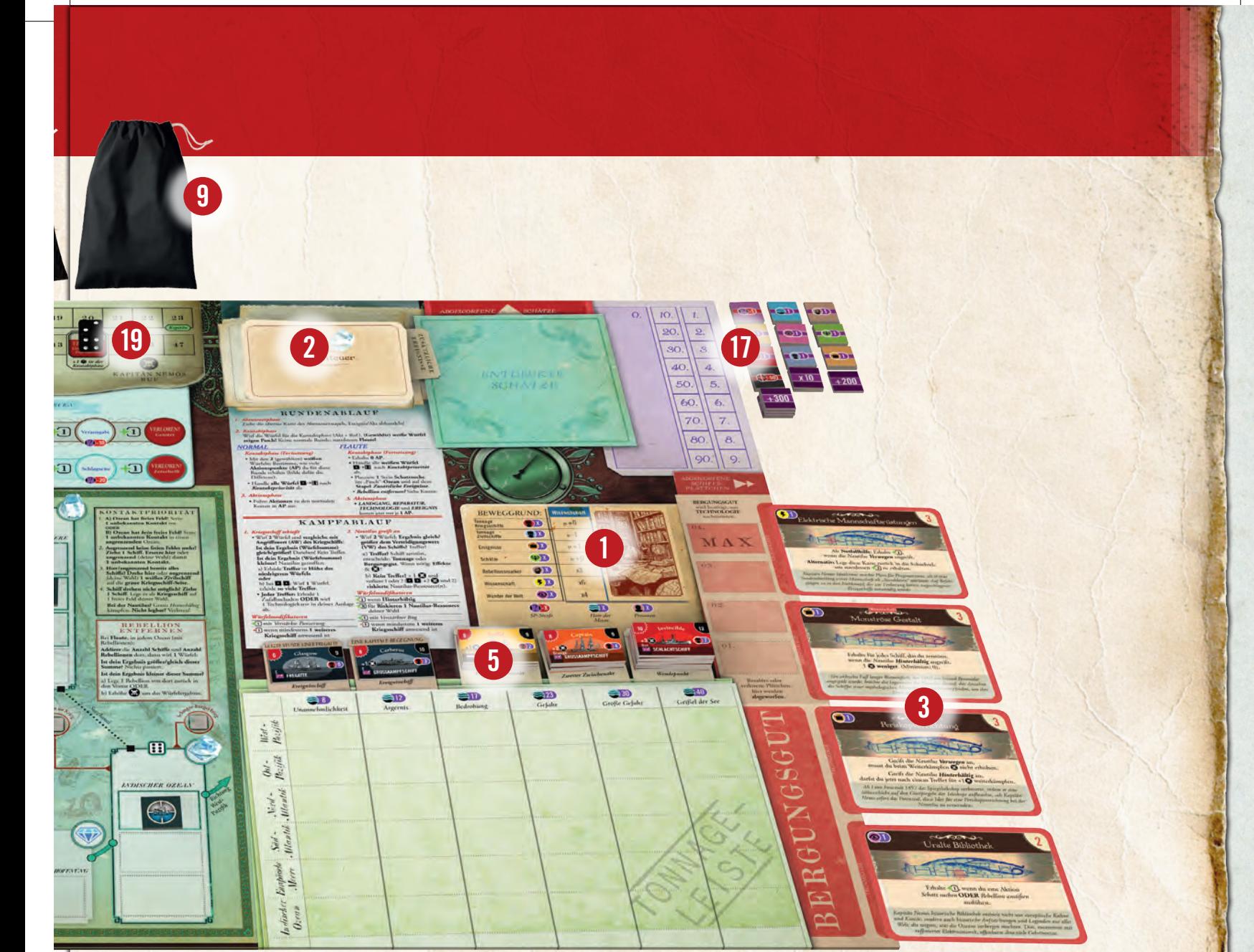

**16 7**

Beachte, dass *OFFIZIER* der Standard-Schwierigkeitsgrad des Spiels ist! *Matrose* und *Kapitän* beschreiben die Abweichungen, die du von *Offizier* ausführst. In der Klammer dahinter wird diese Abweichung jeweils zusammengefasst.

> *Schwierigkeitsgrad anpassen (AP) MATROSE:* Schiebe den Anzeiger auf

**15** Lege die Plättchen für Kanonenkugeln, Torpedo-Marker, Arabischer Tunnel, die Versunkene Schatzflotte, die 2 grauen Rebellionsmarker, sowie 1 weißen und 1 schwarzen Würfel neben dem Spielplan

**16** Lege den Anzeiger für die Angriffsart in

*KAPITÄN:* Schiebe den Anzeiger auf Feld

Feld 2. (Starte mit 2 AP) *OFFIZIER:* Keine Änderung.

0. (Starte mit 0 AP)

bereit.

deine Auslage.

**12** Lege die drei Anzeiger für die Nemo-, Crew- und Rumpf-Nautilus-Ressourcen auf das Start-Feld der Ressource (NEMO, CREW und RUMPF). Jetzt bezahle, wenn nötig (siehe Schritt **3** ), deine Technologiekarte, indem du 3 Nautilus-Ressourcen deiner Wahl in beliebiger Kombination bezahlst (siehe Regel 8). Dann lege die Technologiekarte in deine Auslage.

**13** Lege die 6 Personen mit der Vorderseite nach oben in deine Auslage.

**14** Lege den Aktionspunkte-Anzeiger auf Feld 1 der Aktionspunkteleiste.

**17** Lege die Siegpunktanzeiger bereit, wenn du Regel 15 nutzen möchtest (SP im Spiel zählen).

**18** Lege die 10 hellen Rebellionsmarker in den Vorrat der Rebellionsmarker auf dem Spielplan.

**Technologi** 

- **19** Lege 1 schwarzen Würfel auf Feld 44 der Leiste für *Kapitän Nemos Ruf*. Lege 2 weiße Würfel bereit.
- <sup>20</sup> Beginne das Spiel, indem du die oberste Karte des Abenteuerstapels ziehst.

*Dein Abenteuer beginnt!*

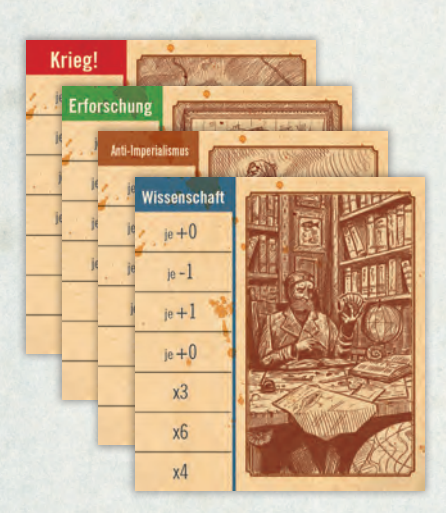

## *Einen Blick riskieren*

Im Spiel darfst du dir eine ganze Menge Material ansehen, um herauszufinden, wie gut oder schlecht deine Chancen stehen. Ohne Einschränkungen darfst du dir jederzeit ansehen:

Die Schiffs- und Schatz-Vorräte, jeden der ERFOLG- und FEHLSCHLAG-Stapel, und die Rückseiten von Schiffen auf dem Spielplan.

## *Finger weg!*

Was du während des Spiels nicht ansehen darfst:

Die verdeckten Stapel *Dein Abenteuer* und *Zusätzliche Ereignisse*, die Finale-Karten in der Schachtel und den verdeckten Technologiestapel.

### Beispiel

*Du bist in Akt I und sollst diese Runde die Anzahl Aktionspunkte in der Kontaktphase bestimmen. Du hast* 4 *und* 1 *gewürfelt. Du bildest die Differenz: 4-1 = 3. Du erhältst also 3 Aktionspunkte.*

### Beispiel

*Wegen eines Kriegsschiffs im Ozean der Nautilus hast du* **1** *. Du riskierst die Nautilus-Ressource Crew für* **1** *. Diese heben sich gegenseitig auf. Für diesen Wurf hast du also einen Modifikator von 0.*

## 4. GUT ZU WISSEN

In der Anleitung und im Spiel werden bestimmte Begriffe und Abläufe immer wieder benutzt:

## *Beweggrund*

Der Beweggrund ist Kapitän Nemos "Mission" auf den Weltmeeren. Je nach Beweggrund sind andere Dinge im Spiel wichtig und damit unterschiedlich viele Siegpunkte wert. Der Beweggrund bestimmt auch, ab welchem Schwellenwert von *Kapitän Nemos Ruf* du das Spiel verlierst.

## *Person*

Du beginnst jede Partie mit 6 Personen in deiner Auslage. Dazu gehören die drei Gefangenen an Bord der *Nautilus*: *Professor Aronnax*, dessen Diener *Conseil* und der kanadische Harpunier *Ned Land*. Außerdem gibt es Schiffsoffiziere: den *Ersten Offizier*, den *Zweiten Offizier* und den *Ersten Maschinisten*. Jede Person hat einen einmaligen Vorteil, den du nutzen kannst, wenn du sie freiwillig opferst. Außerdem hat jede Person im Spiel Personen-Siegpunke (und *Aronnax* sogar 1 Wissenschafts-SP).

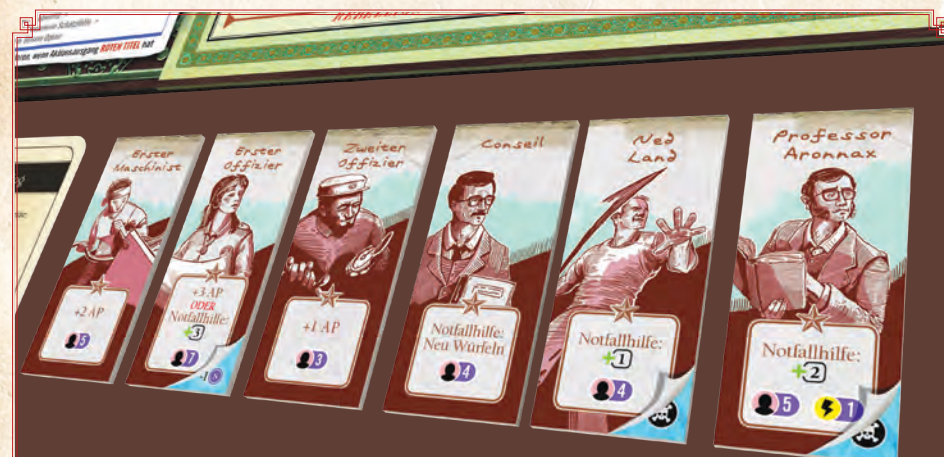

*Jede Person hat einen einmaligen Vorteil.*

## *Opfern*

Du kannst freiwillig eine Person opfern und auf die Rückseite drehen. Damit nimmst du ihre Strafe hin, um ihren Effekt zu nutzen. Wirst du unfreiwillig gezwungen, eine Person zu opfern, erhältst du ihren Effekt nicht. Eine geopferte Person ist "nicht im Spiel". Geopferte Personen können aber durch Effekte wiederbelebt werden.

## *Nautilus-Ressourcen*

Du besitzt 3 Nautilus-Ressourcen, die "riskiert" werden können: Kapitän Nemo, die Crew und den Rumpf der *Nautilus*. Je weiter links der Anzeiger einer Nautilus-Ressource ist, desto mehr hast du davon und desto mehr Siegpunkte ist sie wert. Je weiter rechts, desto weniger Siegpunkte erhältst du, bzw. verlierst sie sogar. Erreicht auch nur 1 Anzeiger das am weitesten rechts liegende Feld seiner Leiste, hast du das Spiel sofort verloren. Nautilus-Ressourcen kannst du bei TESTs *riskieren*.

## *Würfel und Würfelwürfe*

In *Nemo's War* muss immer wieder gewürfelt werden. Diese Anleitung und die Karten und Texte dieses Spiels werden dir immer sagen, welche und wie viele Würfel du werfen musst. Zumeist sind das 2 Würfel, deren Augen du addierst. Diese Würfelsumme ist dein Ergebnis. Manchmal wirfst du auch nur 1 Würfel und bestimmst damit ein Ergebnis (das wird dir zum Beispiel auf Karten öfter begegnen).

Am ungewöhnlichsten ist jedoch der Würfelwurf in der Kontaktphase des Spiels. Um dabei die Anzahl Aktionspunkte zu bestimmen, die du jede Runde erhältst, sollst du die Differenz von 2 weißen Würfeln bilden. Dafür ziehst du die Anzahl Augen des niedrigeren Würfels von der Anzahl Augen des höheren Würfels ab.

## *Würfelmodifikator*

Im Spiel gibt es eine Reihe von Modifikatoren, die du bei einem Würfelwurf anwenden musst. Du erkennst solche Modifikatoren an ihrem Symbol. Es gibt Modifikatoren, die etwas addieren <sup>+</sup>X oder etwas abziehen -X).

## *Neu würfeln*

Darfst du neu würfeln, musst du beide Würfel erneut werfen. Das neue Ergebnis ersetzt das alte Ergebnis. Die Modifikatoren ändern sich beim neuen Wurf nicht (wenn nicht anders angegeben).

## *Riskieren*

Das bedeutet, eine Nautilus-Ressource (Nemo, Crew oder Rumpf) "aufs Spiel" zu setzen (mit dem Risiko, sie zu verlieren), um ihren Modifikator bei einem TEST zu erhalten. Du darfst nur riskieren, was dir erlaubt wird (siehe Seite 13 für mehr Details dazu).

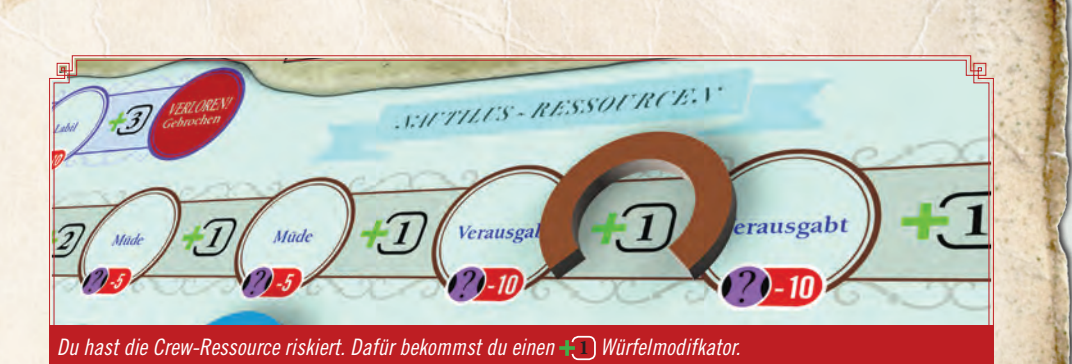

## **E** Erfolg bzw. **F** Fehlschlag

<sup>1</sup> bedeutet, dass du diese Karte auf den FEHLSCHLAG-Stapel legen musst. <sup>1</sup> bedeutet, dass du diese Karte auf den ERFOLG-Stapel legen musst.

## *Kapitän Nemos Ruf*

Diese Leiste zeigt an, wie berüchtigt Kapitän Nemo in der Welt ist, bzw. wie viel Aufmerksamkeit die Weltmächte seinen Taten schenken. Je höher dieser Wert, desto schlechter für dich.

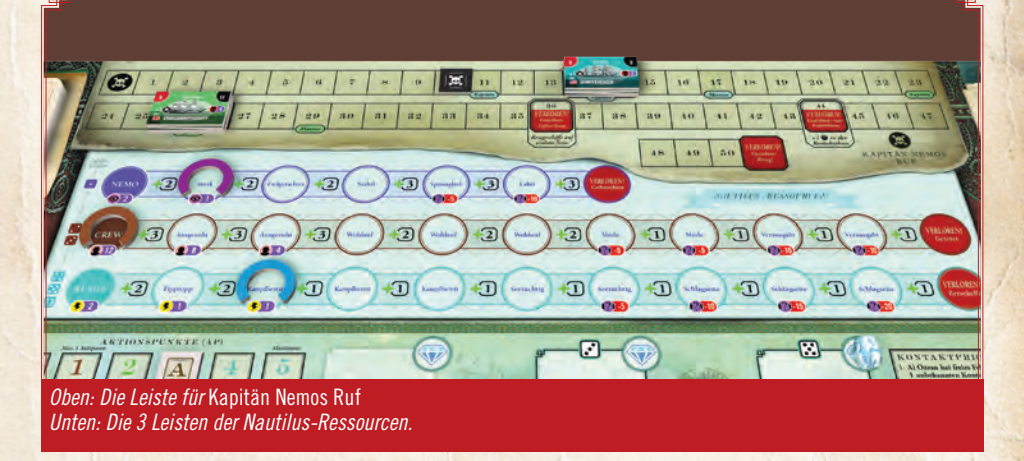

## *Ozeane*

Alles spielt sich auf den Ozeanen ab. Es gibt die sechs (nummerierten) Hauptozeane (*Westpazifik*, *Ostpazifik*, *Nordatlantik*, *Südatlantik*, die *Europäischen Meere* und *Indischer Ozean* und die (nicht nummerierten) Zwischenozeane (*Arktischer Ozean*, *Pazifikküste*, *Zentralpazifik*, *Südpazifik*, *Kap Horn* und *Kap der guten Hoffnung*).

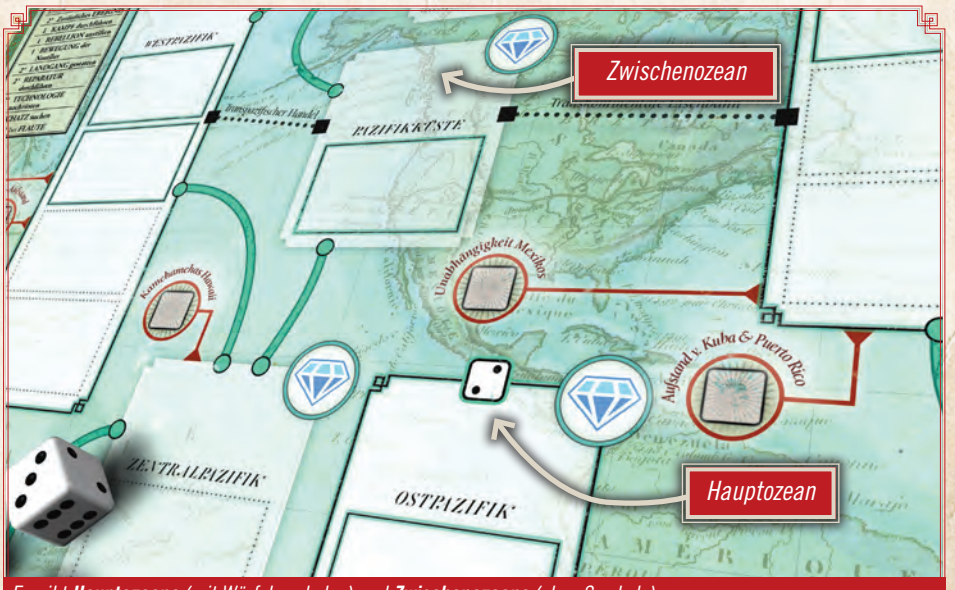

*Es gibt Hauptozeane (mit Würfelsymbolen) und Zwischenozeane (ohne Symbole).*

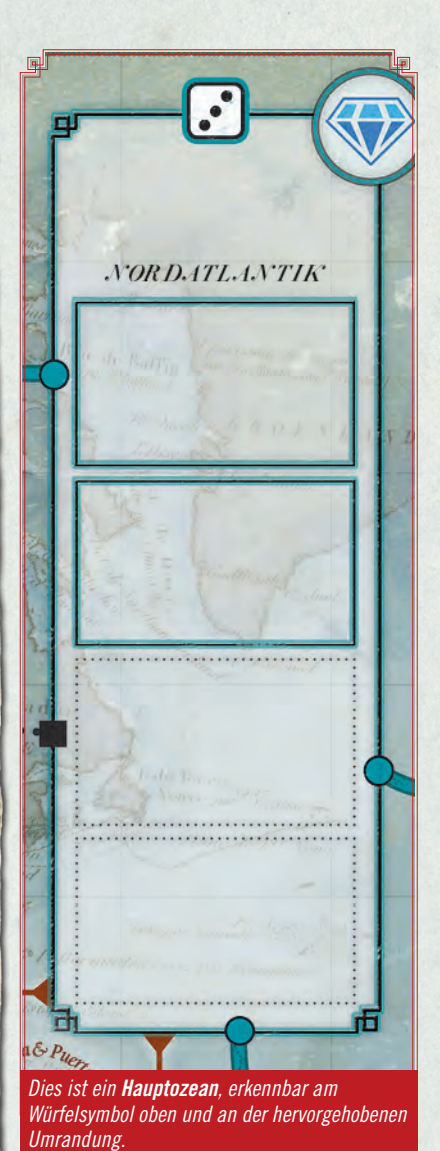

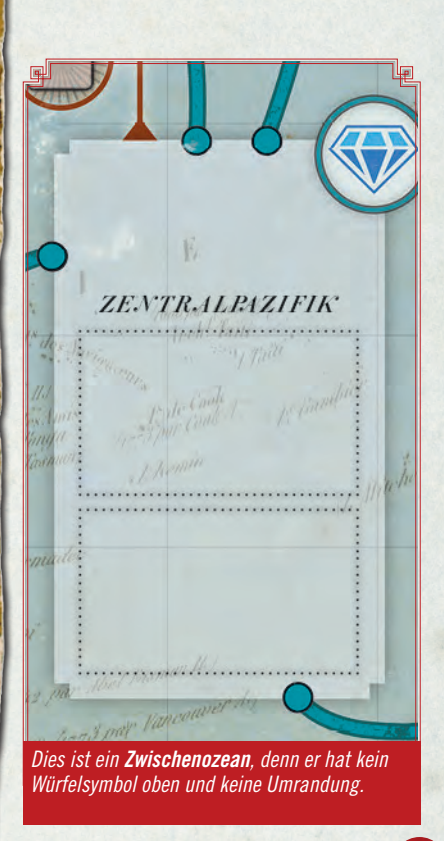

#### Beispiel

*Diesen Schatz kannst du entweder jederzeit in der Aktionsphase abwerfen (X), um 1 AP zu erhalten, oder bis zum Spielende behalten, um die 2 Schatz-SP zu erhalten.*

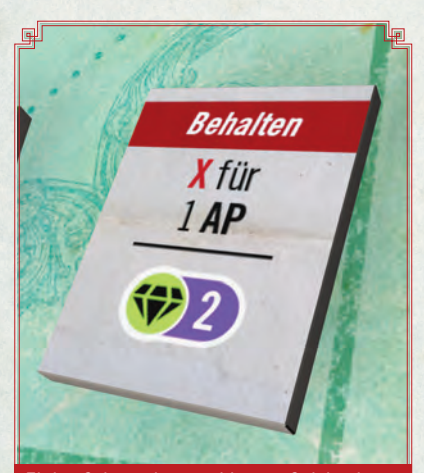

*Einige Schätze können bis zum Spielende behalten werden, wo sie dann SP wert sind, oder abgeworfen werden, um ihren angegeben Vorteil zu liefern.*

## Ablauf einer Runde

- *1. Abenteuerphase*
- *2. Kontaktphase*

### *3. Aktionsphase*

## *Auslage*

Der Bereich der Spielfläche zwischen dir und der unteren Kante des Spielplans, wo du deine aktiven Personen, nachgerüstete Technologien, BEHALTEN-Ereignisse und allerlei andere Dinge ablegst, die du im Auge behalten musst und/oder nutzen kannst.

### *X*

Dies ist ein Kürzel für "Abwerfen / aus dem Spiel nehmen"

### *Goldene Regel*

Kartentexte und Effekte können Regeln in dieser Anleitung überschreiben. Sie haben Vorrang vor den Regeln.

## 5. ABLAUF EINER RUNDE

Jede Runde beginnt mit der *Abenteuerphase*, in der du die oberste Karte des Abenteuerstapels (der Stapel auf dem Feld *Dein Abenteuer*) ziehst. Diese Karte ist entweder ein Ereignis oder aber ein neuer Akt bzw. der Wendepunkt.

Eine Aktkarte leitet einen neuen Abschnitt deines Abenteuers ein. In den meisten Runden ziehst du aber ein Ereignis, das du entweder AUSFÜHREN oder BEHALTEN musst oder einen TEST verlangt.

Dann folgt die *Kontaktphase*. Hier wirfst du die für den laufenden Akt des Spiels angegebenen Würfel. Mit diesen Würfeln bestimmst du, wie viele Aktionspunkte du bekommst oder, ob der Rest der Runde gar keine normale Runde, sondern eine Flautenrunde ist. Dann platzierst du mit diesen Würfeln neue unbekannte Kontakte oder Schiffe auf den Ozeanen der Welt.

Zuletzt wird es Zeit, zu handeln! Es folgt die *Aktionsphase*, in der du deine Aktionspunkte ausgeben kannst, um Nemos Ziele voranzutreiben!

Du wiederholst diese drei Phasen, bis das Spiel durch deine vorzeitige Niederlage endet oder du die Finale-Karte aufdeckst und abhandelst. Wenn das Spiel vorbei ist, nimmst du eine Wertung vor *(siehe Regel 14 und 15)*.

## 6. ABENTEUERPHASE

Ziehe die oberste Karte des Abenteuerstapels (der Stapel auf dem Feld *Dein Abenteuer*) und handle sie ab.

Ist es ein Akt (Prolog, Erster Zwischenakt, Zweiter Zwischenakt), befolgst du einfach nur den Text auf der Karte und legst sie dann links neben dem Spielbrett ab. Der neue Akt ist ab sofort aktiv. Das ist wichtig für die *Kontaktphase*.

Ziehst du ein Ereignis (oder den Wendepunkt), kommt es darauf an, was für eine Art Ereignis es ist. Steht darauf AUSFÜHREN oder TEST, musst du sie sofort abhandeln. Steht darauf BEHALTEN, legst du die Karte zunächst in deine Auslage. Ihr Text gibt an, wann bzw. wie du sie nutzen kannst.

Die Karten im Detail:

### *Akt-Karten*

Ziehst du eine Akt-Karte, handelst du ihren Text ab und legst sie dann links neben dem Spielbrett ab. Sie ist sofort aktiv. Die aktive Akt-Karte gibt dir an, welche und wie viele Würfel du von jetzt an, bis zum Beginn des nächsten Aktes (oder bis zum Ende der Partie) in der *Kontaktphase* werfen musst.

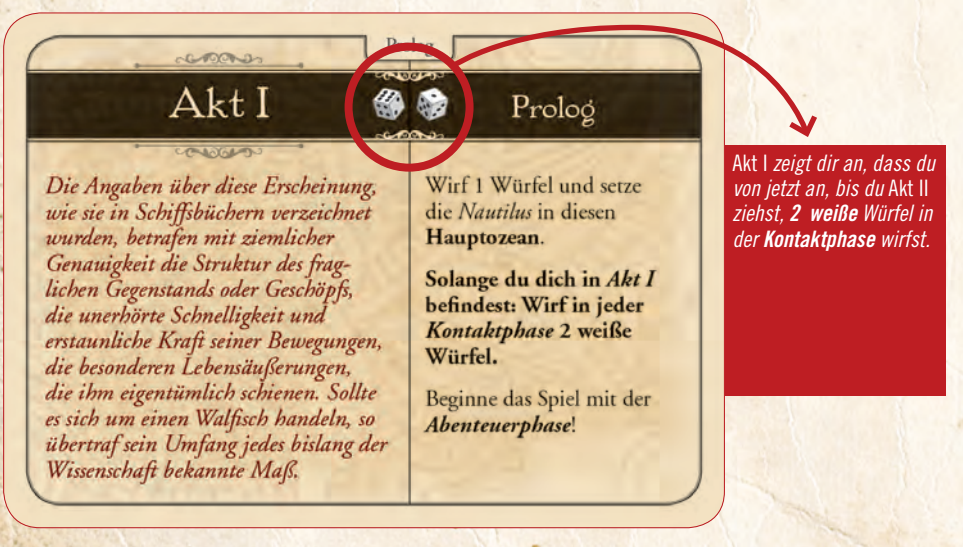

### *Ereignisse: AUSFÜHREN*

Ziehst du ein AUSFÜHREN-Ereignis, handle den Effekttext der Karte ab. Danach legst du sie offen, wie gefordert, auf den entsprechenden ERFOLG- oder FEHLSCHLAG-Stapel (links auf dem Spielplan) und machst mit der *Kontaktphase* weiter *(siehe Regel 10)*.

WICHTIG: 3 Ereignisse im Spiel (*Letzte Stunde einer Fregatte, Eine kapitale Begegnung, Plötzlich ein Knall*) führen dazu, dass ein Schiff im Ozean der Nautilus platziert wird (auch wenn dieser "voll" ist), und weisen dich an, sofort einen gratis Kampf dagegen auszuführen. Dieser Kampf kostet keine Aktionspunkte. Überlebt das Schiff, bleibt es in diesem Ozean liegen, auch wenn der Ozean dadurch "überfüllt" ist. Zerstörst du ein anderes Schiff dort, füllt das durch die Karte platzierte Schiff den leeren Platz aus (und liegt dann dort ganz normal, bis es zerstört wird).

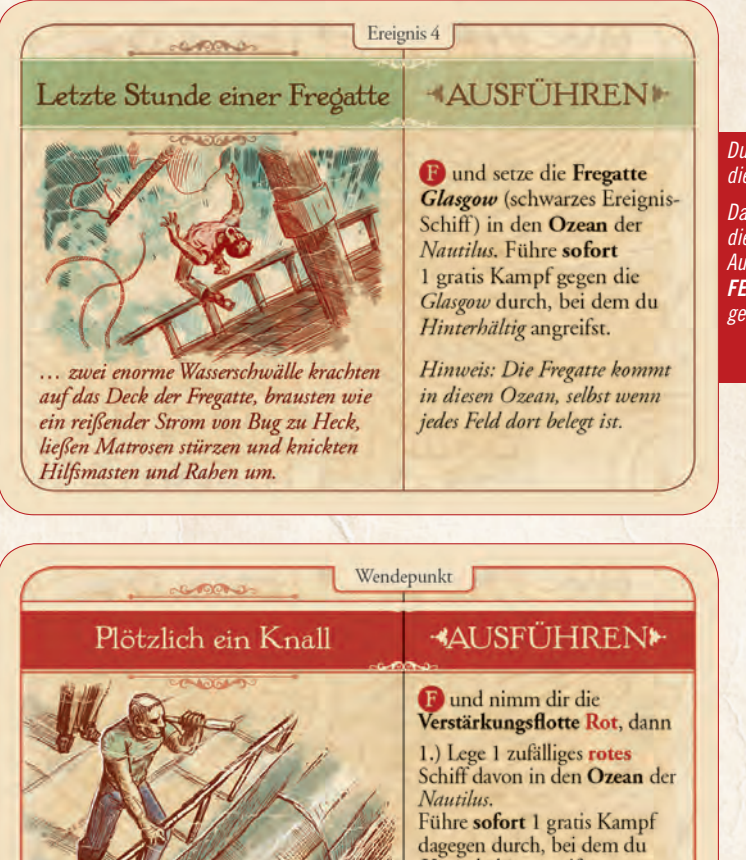

#### *Du befolgst den Text auf dieser Karte.*

*Das*  $(F)$  sagt dir, dass *diese Karte nach der Ausführung auf den FEHLSCHLAG-Stapel gelegt werden muss.*

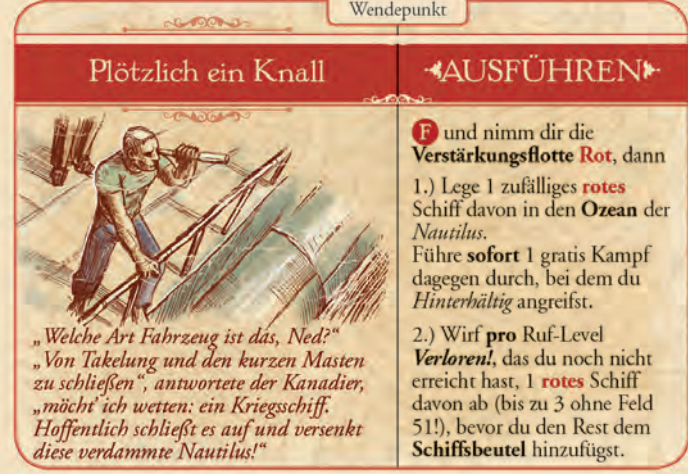

*Plötzlich ein Knall* ist der Wendepunkt. Der Wendepunkt ist ein besonderes AUSFÜHREN-Ereignis. (Erzählerisch ist es - ganz wortwörtlich - der Wendepunkt des Abenteuers, der eine große Bedrohung ins Spiel bringt.) Der Effekttext auf dieser Karte nimmt auf die ersten 3 *Verloren!*-Felder auf der Leiste für *Kapitän Nemos Ruf* Bezug (siehe Abbildung unten). Das letzte Feld - also Nummer 51 - zählt hierfür nicht. Außerdem spielt es keine Rolle, welchen Beweggrund du in deiner Partie hast, wenn du diesen Effekt abhandeln musst.

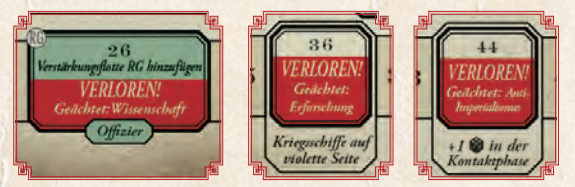

## *Ereignisse: BEHALTEN*

Ziehst du ein BEHALTEN-Ereignis, lege die Karte offen in die Auslage, bis du dich entscheidest, sie auszuführen. Dann setze die Runde mit der *Kontaktphase* fort *(siehe Regel 10)*.

Jedes BEHALTEN-Ereignis sagt genau, wann du die Karte ausführen darfst. Diese Karten sind optional. Du musst sie nicht ausführen, wenn du das nicht möchtest.

Nachdem du eine BEHALTEN-Karte benutzt hast, legst du sie offen auf den entsprechenden ERFOLGoder FEHLSCHLAG-Stapel.

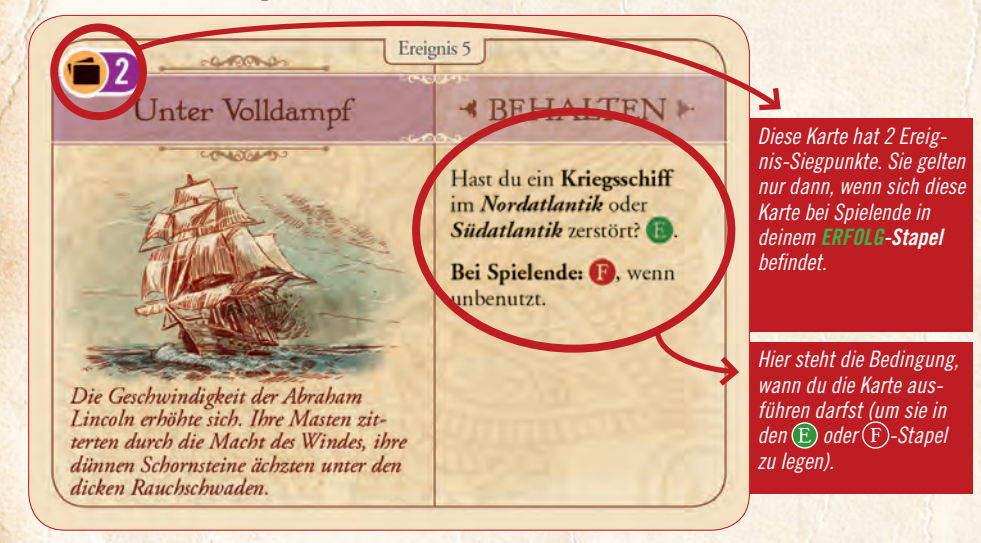

*Wichtig: Einige BEHALTEN-Ereigniskarten erhöhen deinen Punktestand nur, wenn sie im Laufe des Spiels genutzt werden, andere nur, wenn sie bis Spielende* nicht *genutzt werden. Lies sie dir also genau durch!*

### *Ereignisse: TESTs*

Ereignisse mit einem TEST musst du sofort ausführen *(siehe Regel 7)*. Nachdem du den TEST abgeschlossen und sein Ergebnis angewendet hast, legst du die TEST-Karte offen auf den entsprechenden ERFOLGoder FEHLSCHLAG-Stapel (je nach Ergebnis) und machst mit der *Kontaktphase* weiter *(siehe Regel 10)*.

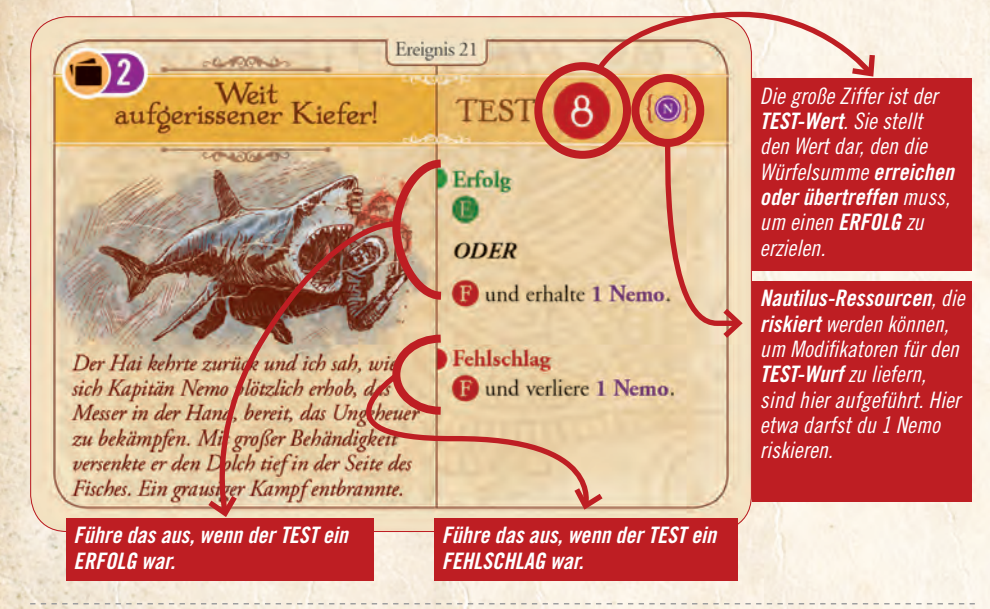

## 7. TESTS AUSFÜHREN

Neben TESTs auf Karten, gibt es viele andere Dinge im Spiel, die ein TEST sind. Zum Beispiel alle Aktionen auf der Tabelle links unten auf dem Spielplan oder auch Schritt 1 und 2 des Kampfablaufes. (Alles, was einen Würfelmodifikator angibt, ist ein TEST).

## *TEST-Ablauf*

**12**

Wirf 2 Würfel. Zähle die Augen beider Würfel zusammen. Nimm diese Würfelsumme und wende alle notwendigen Würfelmodifikatoren an. Jetzt vergleiche das Endergebnis mit dem TEST-Wert (bzw. dem Angriffswert, dem Verteidigungswert oder der Tabelle für den Aktionsausgang).

### *Ergebnis bestimmen*

Ist deine Würfelsumme inklusive Modifikatoren gleich oder größer als der TEST-Wert? Das Ergebnis ist ein ERFOLG. Befolge die Anweisungen dort (beim grünen ERFOLG-Ergebnis bzw. Treffer).

Ist deine Würfelsumme kleiner als der TEST-Wert?

Das Ergebnis ist ein FEHLSCHLAG. Befolge die Anweisungen dort (beim roten FEHLSCHLAG-Ergebnis bzw. "Kein Treffer"). Wirfst du bei einem Test (unmodifiziert) einen 1er-Pasch ( 1 , 1 ), ist das immer ein FEHLSCHLAG, egal, welche Modifikatoren du verwendest (außer: Notfallhilfe: neu würfeln!). Bei Aktionen auf der Tabelle für den Aktionsausgang erleidest du automatisch das schlechteste Ergebnis (d. h. "≤2").

Bei Aktionen von der Tabelle für den Aktionsausgang kannst du das Ergebnis stattdessen einfach ablesen.

### *Würfelmodifikatoren*

Würfelmodifikatoren ( $\frac{1}{X}$  X) werden generell vor dem Würfelwurf bestimmt und nach dem Würfelwurf angewandt.

Die folgenden Modifikatoren gelten für TESTs:

**1** , wenn mindestens 1 Kriegsschiff im Ozean der *Nautilus* ist. *Wichtig: Dieser Modifikator gilt auch bei TEST-Karten!* Zivilschiffe und unbekannte Kontakte gelten nicht für diesen Modifikator, es sei denn, dies ist ausdrücklich erwähnt.

**X** pro Schiff im Ozean der Nautilus. Dieser Modifikator gilt nur für die Aktion *Rebellion anstiften*. Zivilschiffe zählen hier auch. **Unbekannte Kontakte** gelten aber weiterhin **nicht** für diesen Modifikator.

**X** für Technologiekarten und/oder Ereignisse in deiner Auslage, wie auf Karten angegeben.

**X** für das Riskieren bestimmter Nautilus-Ressourcen. Du darfst dabei nur diejenigen Nautilus-Ressourcen riskieren, die für diesen TEST erlaubt sind (d. h. Nemo, Crew und/oder Rumpf), wie auf der TEST-Karte angegeben. Die meisten TESTs erlauben nur das Riskieren 1 Nautilus-Ressource; sind mehrere erlaubt, darfst du von jeder davon 1 riskieren *(*siehe *Riskieren von Nautilus-Ressourcen* unten*)*.

**X** für den Siegpunkt-Wert 1 Schatzes, den du abwirfst. Erlaubt dir ein TEST, 1 Schatz für seinen SP-Wert abzuwerfen, darfst du wirklich nur genau 1 Schatz abwerfen (also 1 Schatz pro TEST) und nur von dir entdeckte Schätze; außerdem muss dieser Schatz auch einen SP-Wert **X** haben (nicht jeder Schatz hat einen SP-Wert). Der SP-Wert dieses Schatzes ist der Würfelmodifikator. Beachte: Nemos Beweggrund modifiziert den SP-Wert von Schätzen nur am Ende der Partie - nicht während der Partie.

Es gibt Würfelmodifikatoren, die du auch nach dem Würfelwurf einsetzen kannst. Solche Modifikatoren sind als Notfallhilfe gekennzeichnet. Siehe dazu *Regel 13*.

### *Riskieren von Nautilus-Ressourcen*

TESTs auf Karten oder Aktionen von der Tabelle links unten auf dem Spielplan geben an, welche Nautilus-Ressource(n) du riskieren kannst.

Steht für Nemo; G steht für Crew; und B steht für Rumpf

Bei TESTs von Karten darfst du von jeder der Nautilus-Ressourcen je 1 riskieren, die auf der jeweiligen TEST-Karte als verfügbar angegeben sind. Aktionen geben dir an, welche Ressourcen du riskieren darfst (1 deiner Wahl oder 1 bestimmte). Du darfst auch keine davon riskieren.

#### *So riskierst du eine Nautilus-Ressource*

Zeige an, dass du eine Nautilus-Ressource riskieren willst, indem du deren Anzeiger auf der Leiste um einen halben Schritt nach rechts schiebst. Der Anzeiger befindet sich dann oberhalb des Modifikators, wie im Beispiel rechts (dort ist der Wert  $\pm \textcolor{red}{\overline{\textbf{1}}}$  für das Riskieren der Rumpf-Ressource). Diesen **X**-Wert erhältst du als Würfelmodifikator beim Riskieren dieser Nautilus-Ressource.

### *ERFOLG oder FEHLSCHLAG beim Riskieren*

War der TEST ein ERFOLG, erhältst du alle riskierten Nautilus-Ressourcen zurück – schiebst also den Anzeiger wieder einen halben Schritt nach links.

War der TEST ein FEHLSCHLAG (bzw. Angriff trifft nicht, Aktionsausgang hat einen roten Titel), verlierst du von jeder der riskierten Nautilus-Ressourcen eine gewisse Anzahl. Zeigt der niedrigste Würfel <sup>1</sup>, verlierst du von jeder riskierten Nautilus-Ressource je 1. Zeigt der niedrigste Würfel irgendein anderes Ergebnis (<sup>2</sup>. bis <sup>5</sup>2), verlierst du von jeder riskierten Nautilus-Ressource je 2. Diese verlorenen Nautilus-Ressourcen gelten *zusätzlich* zu jeglichen Strafen, die der TEST ansonsten umfasst! (Siehe Beispiel auf der folgenden Seite.)

Um von einer riskierten Nautilus-Ressource 1 zu verlieren, musst du den Anzeiger nur einen halben Schritt nach rechts schieben. Um 2 zu verlieren, schiebst du diesen einen halben Schritt nach rechts, und dann einen vollen Schritt nach rechts.

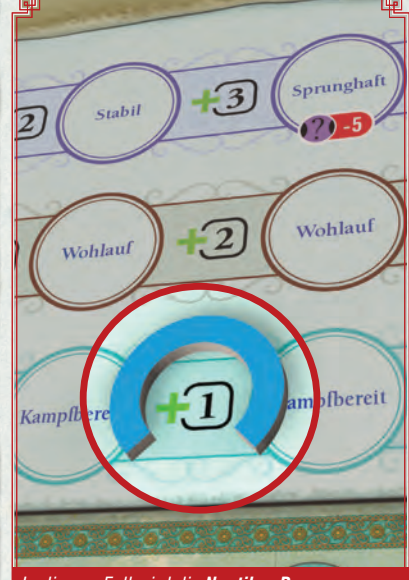

*In diesem Fall wird die Nautilus-Ressource Rumpf für den Modifikator* **1** *riskiert.*

#### Beispiel

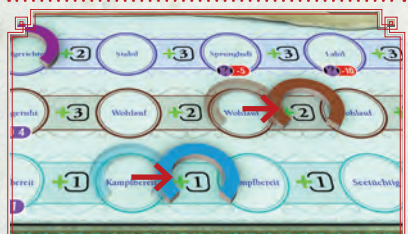

*In diesem Beispiel werden die Nautilus-Ressourcen Crew (sie bringt* **2** *) und die Nautilus-Ressource Rumpf (sie bringt* **1** *) riskiert, was zusammen* **3** *ergibt. Angegeben wird dies, indem beide Anzeiger dieser Nautilus-Ressourcen einen halben Schritt nach rechts geschoben werden.*

*Du hast einen* TEST *mit TEST-Wert 10. Du darfst Crew und Rumpf riskieren. Du riskierst beide für* **2** *und* **1** *. Jetzt würfelst du und erhältst* 3 *und* 3*. Zusammen mit dem Modifikatoren kommt du so auf ein Ergebnis von 9 (6+3). Ein FEHLSCHLAG!* 

*Du verlierst daher deine riskierten Nautilus-Ressourcen - du musst sogar je 2 von Crew und Rumpf verlieren, weil dein niedrigster Würfel* 3 *war!*

*Alternatives Beispiel: Hättest du* **1** *und*  $\ddot{\cdot}$ *geworfen, wäre dein Würfelergebnis zwar auch 6 (und nach Modifikatoren 9) und damit ebenso ein FEHLSCHLAG gewesen, aber du hättest nur je 1 Nautilus-Ressource verloren denn dein niedrigster Würfel war* •!

*Um so einen herben Verlust abzuwenden, kannst du nur noch eine Notfallhilfe verwenden (siehe Regel 13, S.26)*

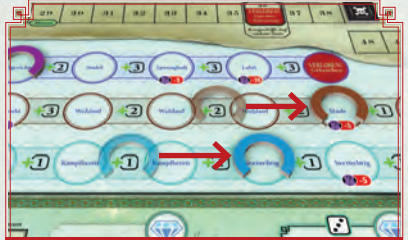

*Der FEHLSCHLAG kostet dich je 2 der beiden riskierten Nautilus-Ressourcen, da der niedrigere Würfel des Fehlschlag-Wurfs* 3 *war. Wäre er* 1 *gewesen, wäre nur 1 jeder Nautilus-Ressourcen verloren gegangen.*

## 8. NAUTILUS-RESSOURCEN

Wenn du eine Nautilus-Ressource erhältst, schiebst du ihren Anzeiger auf ihrer Leiste 1 ganzen Schritt nach links (aber nie über das Start-Feld hinaus - der Rest verfällt). Wenn du eine Nautilus-Ressource verlierst, schiebst du ihren Anzeiger auf ihrer Leiste um 1 ganzen Schritt nach rechts. Du hast deine Partie sofort verloren, falls eine Nautilus-Ressource das äußerste rechte Feld ihrer Leiste erreicht.

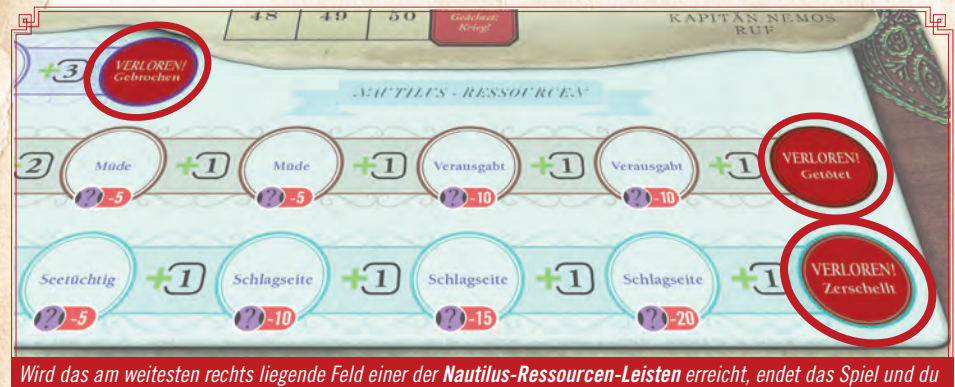

*hast Verloren!*

## 9. KAPITÄN NEMOS RUF

Auf dieser Leiste zeigst du *Kapitän Nemos Ruf* in der Welt an. Wie berüchtigt ist er in der Welt? Auf Karten und Plättchen (und dieser Anleitung) wird das häufig mit dem Symbol abgekürzt.

Auf der Leiste für *Kapitän Nemos Ruf* gibt es eine Reihe von "Schwellenwerten", die einen Effekt auslösen:

### *Ruf-Verstärkungsflotten*

Erreicht *Kapitän Nemos Ruf* den Schwellenwert für eine Ruf-Verstärkungsflotte (14 und 26 auf Offizier-Level), nimmst du die entsprechende Flotte vom Spielplan und wirfst sie in den Schiffsbeutel.

*Schwierigkeitsgrad anpassen (Kapitän Nemos Ruf)* 

 *MATROSE:* Schwellenwert für die Ruf-Verstärkungsflotten bei den Feldern 17 und 29. *OFFIZIER:* Keine Änderung.

*KAPITÄN:* Schwellenwert für die Ruf-Verstärkungsflotten bei den Feldern 11 und 23.

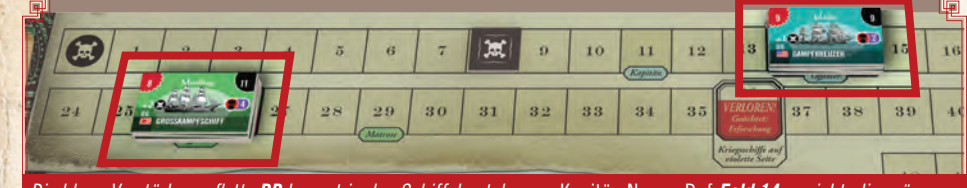

*Die blaue Verstärkungsflotte RB kommt in den Schiffsbeutel, wenn* Kapitän Nemos Ruf *Feld 14 erreicht, die grüne Flotte RG, wenn Feld 26 erreicht wird.*

### *Gefährlichere Flotten*

Erreicht der Anzeiger für *Kapitän Nemos Ruf* den Schwellenwert auf Feld 36, werden alle Kriegsschiffe auf dem Spielplan auf ihre violette, gefährlichere, Rückseite gedreht (außer die grauen - die sind ja schon auf ihrer Rückseite).

Erreicht der Anzeiger den Schwellenwert auf Feld 44, musst du ab der nächsten Kontaktphase den schwarzen Würfel von diesem Feld immer mitwerfen! Füge ihn deinen Akt-Würfeln hinzu.

### *Geächtet*

Du hast deine Partie sofort verloren, wenn der Anzeiger für *Kapitän Nemos Ruf* das Feld der Leiste erreicht, das für den aktuellen Beweggrund Nemos *Verloren!* angibt – in diesem Augenblick bist du auf der ganzen Welt *Geächtet! (Beispiel: Spielst du deine erste Partie mit dem empfohlenen Beweggrund Erforschung, hast du Verloren!, wenn der Anzeiger* Feld 36 *erreicht.)* Zum Glück bietet dir das Spiel auch einige Möglichkeiten, den Ruf wieder zu reduzieren - am einfachsten geht das mit der Aktion *Rebellion anstiften* (S. 19).

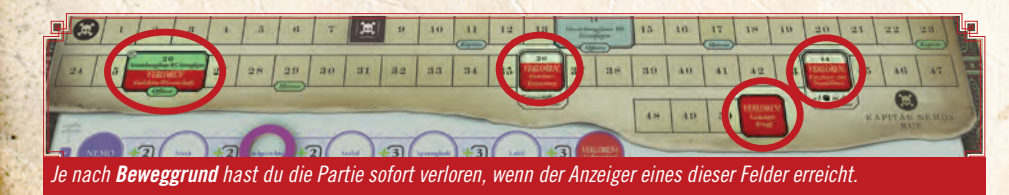

**14**

### 10. KONTAKTPHASE

Du beginnst die *Kontaktphase*, indem du alle notwendigen Würfel wirfst. Welche und wie viele Würfel das sind, erkennst du am *aktuellen Akt -* sowohl durch den Text der Aktkarte, als auch an der die Abbildung oben in der Mitte der Karte.

Hat *Kapitän Nemos Ruf* den Schwellenwert auf Feld 44 erreicht, musst du zusätzlich den schwarzen Würfel von diesem Feld in jeder *Kontaktphase* dazunehmen.

Zu Beginn der Spieles wirfst du so 2 weiße Würfel.

Im Verlauf der Partie kann dein Würfelpool für die *Kontaktphase* jedoch aus bis zu 3 weißen und bis zu 2 schwarzen Würfeln bestehen.

Wirf nun die Würfel. Sieh dir dann die weißen Würfel an. Zeigen die weißen Würfel einen Pasch (=gleiche Augenzahl), musst du anschließend eine *Flaute ausführen* (siehe *Flaute ausführen*, S.17).

Akt III: Ab dem dritten Akt würfelst du immer mit 3 weißen Würfeln. Aus diesen 3 wählst du 2 weiße Würfel aus, mit denen du die Runde fortsetzt. Du darfst so auch einen Pasch wählen, um eine *Flaute auszuführen*.

Führst du keine Flaute aus, folgt eine "normale" Runde und du setzt die Kontaktphase fort, indem du die Aktionspunkte bestimmst.

## *Aktionspunkte bestimmen*

Mit den 2 (gewählten) weißen Würfeln bestimmst du nun, wie viele Aktionspunkte (AP) du auf der Aktionspunkteleiste dazu erhältst. Dafür bildest du die Differenz der beiden Würfel: Ziehe die Anzahl Augen des kleineren Würfels, von der Anzahl der Augen des größeren Würfels ab. Das Ergebnis ist die Anzahl an Aktionspunkten, die du jetzt auf der Aktionspunkteleiste dazu erhältst!

Achtung: Du kannst niemals mehr als 5 AP haben - der Rest verfällt - außer ein Effekttext sagt ausdrücklich etwas anderes.

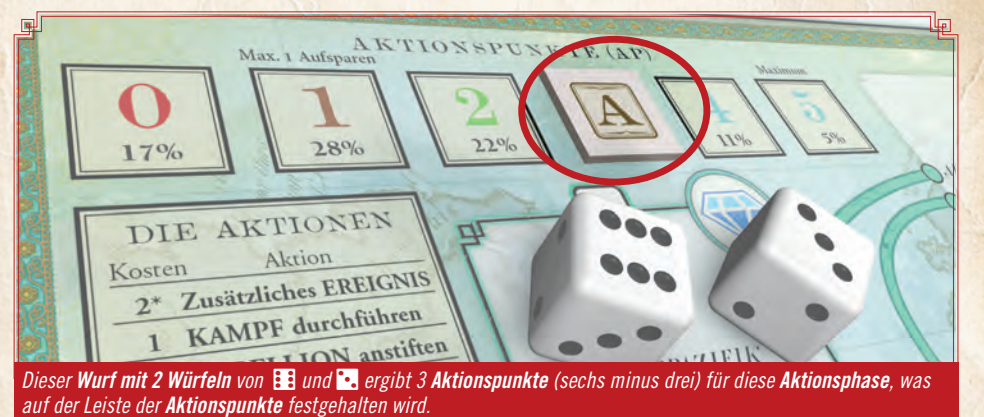

Achtung: Für diese beiden Schritte ignorierst du zunächst alle schwarzen Würfel!

## *Kontaktpriorität abhandeln*

Überprüfe zunächst, ob du eine "normale" Runde durchführst, oder ob du eine Flaute ausführst.

In einer normalen Runde musst du jetzt alle Würfel, aber in einer Flaute nur alle weißen Würfel nach der sogenannten *Kontaktpriorität abhandeln*.

Handle die Würfel dabei *einzeln nacheinander ab und beginne bei der niedrigsten Augenzahl und* gehe bis zur höchsten Augenzahl.

Um für einen Würfel die *Kontaktpriorität abzuhandeln*, siehst du dir den Hauptozean an, der dem Würfel entspricht, und überprüfst nacheinander eine Reihe von Bedingungen - du führst die erste davon aus, die für diesen Würfel zutrifft:

#### *1. Wir haben etwas entdeckt!*

#### Überprüfe:

 A) Hat dieser Hauptozean ein freies Feld? Dann nimm 1 unbekannten Kontakt aus dem Vorrat und setze ihn auf ein freies Feld in diesem Ozean ein.

#### ODER

B) Hat dieser Hauptozean kein freies Feld mehr? Nimm 1 unbekannten Kontakt aus dem Vorrat und setze ihn auf ein freies Feld in einem angrenzenden Ozean deiner Wahl ein.

Ein Ozean ist angrenzend, wenn eine Verbindung zu ihm besteht. Für die Kontaktpriorität sind Ozeane, die mit der blauen Linie als auch mit der schwarz gepunkteten Linie verbunden sind, zueinander angrenzend (siehe dazu auch die Legende links unten auf dem Spielplan).

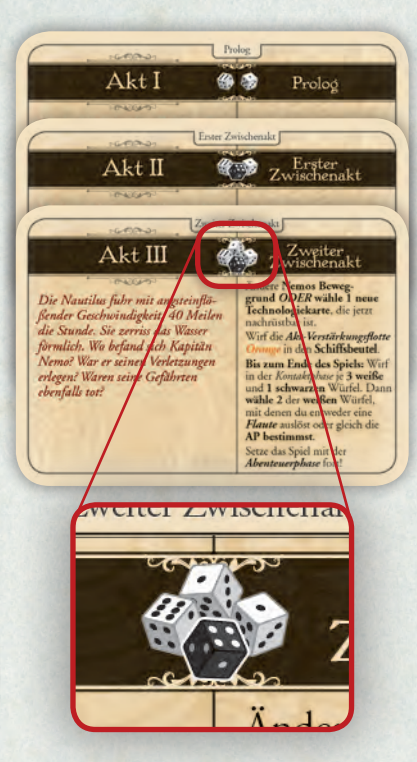

Hier musst du 3 weiße und 1 schwarzen Würfel in der Kontaktphase werfen. Hat dein Anzeiger das Feld 44 bei *Kapitän Nemos Ruf* (siehe unten) erreicht, musst du sogar 1 weiteren schwarzen Würfel werfen.

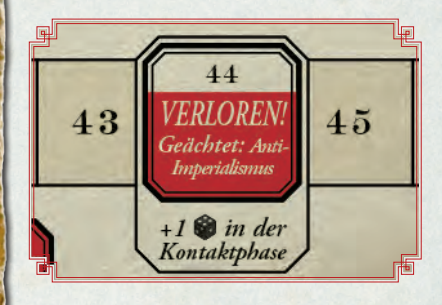

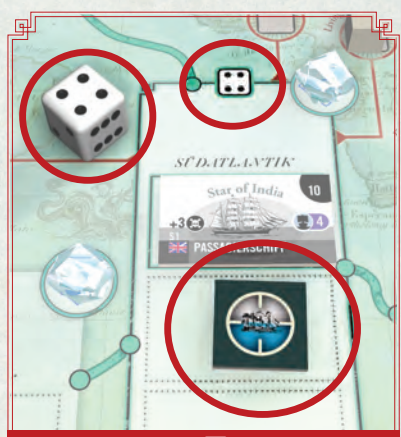

*Du handelst den Würfel* 4 *nach* Kontaktpriorität *ab. Dieser Hauptozean hat ein freies Feld, also platzierst du dort 1 unbekannten Kontakt.* 

## **KONTAKTPRIORITÄT**

#### **ABHANDELN**

- 1. **A)** *Ozean hat freies Feld?* Setze **1 unbekannten Kontakt** ein. **ODER**
- **B) Ozean hat** *kein* **freies Feld?**  Setze **1 unbekannten Kontakt** in einen **angrenzenden** Ozean.
- 2. **Angrenzend keine freien Felder mehr? Ziehe 1 Schiff. Ersetze hier**  oder **angrenzend** (deine Wahl) damit **1 unbekannten Kontakt.**
- 3. **Hier/angrenzend bereits alles Schiffe? Drehe hier** oder **angrenzend** (deine Wahl) **1 weißes Zivilschiff** auf die **graue Kriegsschiff-Seite**.
- 4. **Schiff drehen nicht möglich? Ziehe 1 Schiff.** Lege es als **Kriegsschiff** auf 1 freies Feld deiner Wahl.

 **Bei der Nautilus?** Gratis *Hinterhältig* kämpfen. **Nicht legbar?** Verloren!

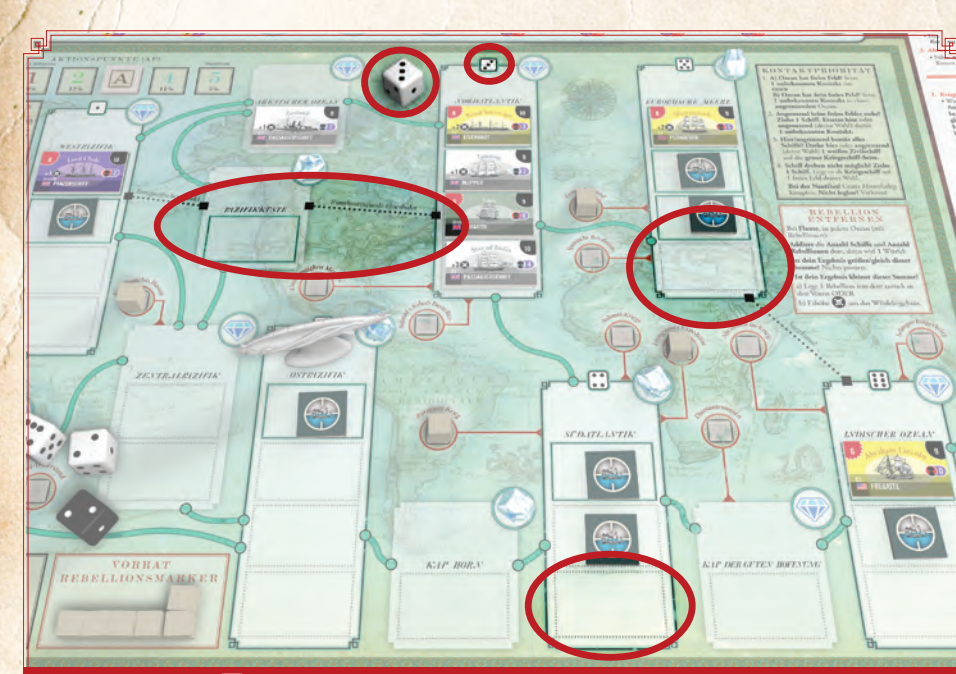

*Du handelst den Würfel* 3 *nach* Kontaktpriorität *ab. Der Hauptozean mit der 3 hat keine freien Felder mehr. Du musst also 1 unbekannten Kontakt in eines dieser 3 Felder in den angrenzenden Ozeanen platzieren. Die* Pazifikküste *ist für die* Kontaktphase *angrenzend zum* Nordatlantik*.* 

#### *2. Schiff ahoi!*

Wenn es dir nicht möglich war, bei *1. Wir haben etwas entdeckt!* einen unbekannten Kontakt zu platzieren, weil sowohl im Hauptozean des Würfels als auch in den angrenzenden Ozeanen kein Feld mehr frei war, musst du 1 unbekannten Kontakt durch 1 Schiff ersetzen, das du aus dem Schiffsbeutel ziehst.

Ziehe dazu zuerst das Schiff und sieh es dir an - erst jetzt musst du entscheiden, welchen *unbekannten Kontakt* du ersetzt: den *unbekannten Kontakt* hier oder in einem angrenzenden Ozean.

#### *3. Wir wurden getäuscht!*

Wenn es dir nicht möglich war, bei *2. Schiff ahoi!* ein Schiff zu ziehen und zu platzieren, weil hier und angrenzend schon nur noch Schiffe liegen, drehst du 1 weißes Zivilschiff, das hier oder in einem angrenzenden Ozean liegt (deine Wahl), auf seine graue Kriegsschiff-Seite.

#### *4. Sie jagen uns!*

Wenn es dir nicht möglich war, bei *3. Wir wurden getäuscht!* ein weißes Zivilschiff auf seine graue Kriegsschiff-Seite zu drehen (weil es keine Zivilschiffe gab, bzw. alle bereits gedreht sind), musst du 1 Schiff ziehen und es als Kriegsschiff auf ein freies Feld deiner Wahl (in einem Ozean deiner Wahl) platzieren.

Hinweis: "Als Kriegsschiff" bedeutet bei Zivilschiffen auf der grauen Seite, bei Kriegsschiffen auf der nicht-violetten Seite, oder - wenn *Kapitän Nemos Ruf* den Schwellenwert 36 bereits erreicht oder überschritten hat - auf der violetten Seite.

Legst du dieses Kriegsschiff dadurch in den Ozean der *Nautilus*, musst du sofort gratis einen *Kampf durchführen*, bei dem du *Hinterhältig* angreifst. Ist es dir in

diesem Schritt nicht möglich, das Kriegsschiff zu legen, weil es kein freies Feld mehr dafür gibt, hast du sofort *Verloren!*

#### Ist der Schiffsbeutel leer, aber du

musst 1 Schiff ziehen? Wirf alle abgeworfenen Schiffe zurück in den Schiffsbeutel. Geht das nicht, musst du alle Ruf- und Akt-Verstärkungsflotten (vorzeitig) sofort in den Schiffsbeutel werfen.

### *Flaute ausführen*

Communication Communication

Musst du eine *Flaute ausführen*, hast du einen geänderten Ablauf der *Kontaktphase* (und es ändern sich die Kosten von Aktionen in der *Aktionsphase*, siehe S.18):

1. Statt die Aktionspunkte zu bestimmen, erhältst du genau 0 AP für diese Runde.

2. Du handelst (wie bereits erklärt) nur alle weißen (statt alle) Würfel nach *Kontaktpriorität* ab.

3. Du platzierst 1 Stein Schatzsuche (siehe *Schatzsuche-Stein platzieren*, unten) im Ozean, den der Pasch anzeigt.

4. Du platzierst 1 Stein Schatzsuche auf dem Stapel *Zusätzliche Ereignisse* (es gibt keine Begrenzung, wie viele Schatzsuche-Steine auf dem Stapel liegen können).

5. Du überprüfst jeden Ozean, in dem Rebellionsmarker ( ) liegen (siehe Aktion *Rebellion anstiften*, S.19), ob du eine Rebellion entfernen musst (siehe *Rebellion entfernen*, unten).

#### *Schatzsuche-Stein platzieren*

Liegt in einem Ozean ein Schatzsuche-Stein, bedeutet das, dass die Aktion *Schatz suchen* (siehe Seite 20) dort ausführbar ist. In jedem Ozean kann nur 1 solcher Schatzsuche-Stein liegen.

Sollst du einen Schatzsuche-Stein in einen Ozean platzieren, in dem bereits einer vorhanden ist, lege ihn in einen **angrenzenden** Ozean. Nur, wenn auch das nicht möglich ist, platzierst du stattdessen keinen Stein.

#### *Rebellion entfernen*

Überprüfe jeden Ozean, in dem Rebellionsmarker (\*) liegen - die Reihenfolge spielt dabei keine Rolle. Um einen Ozean zu überprüfen, addierst du die Anzahl Schiffe und die Anzahl Rebellionsmarker in diesem Ozean. Dann wirfst du 1 Würfel.

Ist dein Ergebnis gleich oder größer dieser Summe? Nichts passiert!

#### Ist dein Ergebnis kleiner als diese Summe?

#### Entscheide:

a) Lege 1 Rebellionsmarker aus diesem Ozean wieder zurück in den Vorrat

#### ODER

b) Erhalte so viel  $\odot$ , wie es dem Würfelergebnis entspricht. *(Beispiel: Du hast*  $\odot$  *gewürfelt, erhältst dann also +3 .)*

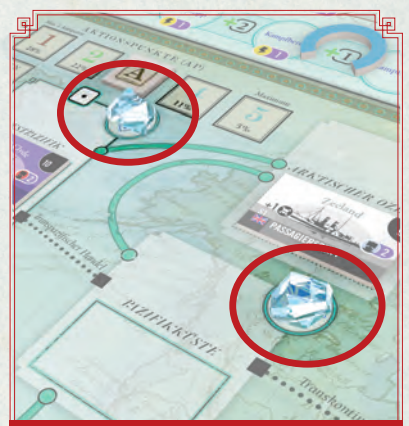

*Die beiden hier markierten Ozeane besitzen beide einen Stein Schatzsuche. Das zeigt an, dass an diesen Orten die Aktion Schatz suchen möglich ist.*

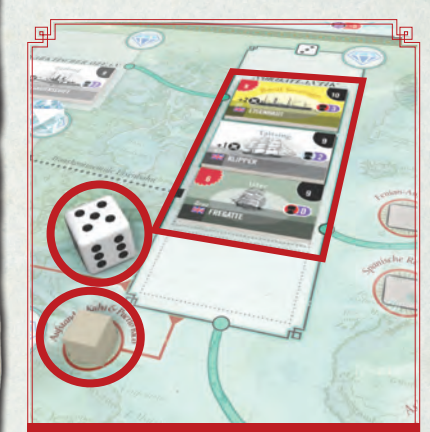

*Die Summe von Schiffen und Rebellionsmarker ist 4. Dein Wurf von* 5 *ist größer als 4. Nichts passiert - Glück gehabt!*

## Mit wie vielen AP kannst du jede Runde rechnen?

Die Prozentangaben, die auf der Aktionspunkteleiste stehen, zeigen die ungefähre Wahrscheinlichkeit, wie viele AP du mit 2 weißen Würfeln erhalten wirst. In Akt III, wenn ein dritter weißer Würfel hinzukommt, ist der Wert in etwa:

## *0 AP: 3% (44%, wenn du eine Flaute möchtest)*

- *1 AP: 14%*
- *2 AP: 22%*
- *3 AP: 25%*
- *4 AP: 22%*
- *5 AP: 14%*

### **Aktionsliste**

Führe die folgenden Aktionen zu den angegebenen Kosten in Aktionspunkten  $(AP)$  aus:

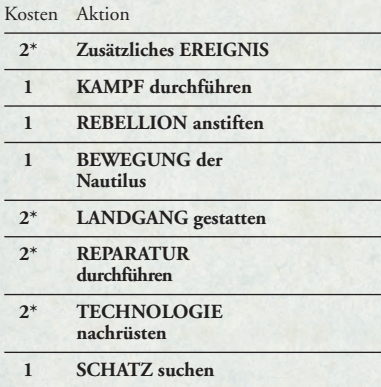

\* Kostet **1** bei **FLAUTE**

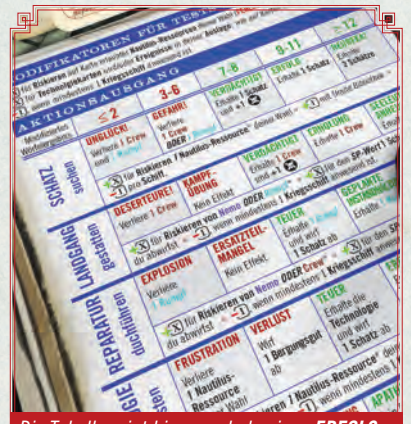

*Die Tabelle zeigt hier an, ob du einen ERFOLG oder FEHLSCHLAG hast, und welchen Effekt das hat. Das ist abhängig vom Endergebnis.*

## 11. AKTIONSPHASE

In der Aktionsphase gibst du Aktionspunkte (AP) aus, um Aktionen durchzuführen. Du kannst jetzt Nemos Ziele vorantreiben und mit der *Nautilus* und ihrer Besatzung die Weltmeere bereisen!

Die meisten Aktionen in der Aktionsphase verlangen einen TEST, für den du dann die Tabelle für den Aktionsausgang auf dem Spielplan benötigst, um das Ergebnis zu bestimmen.

## *Aktionskosten*

Jede Aktion, die du durchführen möchtest, kostet eine gewisse Anzahl an Aktionspunkten (AP). Wie viele AP eine Aktion kostet, siehst du in der Aktionsliste hier links am Rand und jederzeit in der entsprechenden Liste auf dem Spielplan.

## *Aktionsphase in einer Flaute*

Führst du gerade eine Flaute aus, hast du in der *Kontaktphase* 0 AP erhalten. Dennoch findet die Aktionsphase statt! Du könntest etwa 1 AP aus der Vorrunde aufgespart haben, den du jetzt ausgeben kannst, und es gibt einige Ereignisse, Schätze und Personen, die dir in einer Flaute zusätzliche AP geben können.

Aktionsrabatt: In der *Aktionsphase* einer Flaute kosten dich die Aktionen *Zusätzliches Ereignis, Landgang gestatten, Reparatur durchführen* und *Technologie nachrüsten* nur noch je 1 AP (statt wie gewöhnlich 2 AP).

## *Aktionspunkte ausgeben*

Du kannst Aktionen in einer Reihenfolge deiner Wahl ausführen; darunter fällt auch das mehrfache Ausführen derselben Aktion mehrfach pro Runde. Um Aktionen ausführen zu können, musst du ihre Kosten in Aktionspunkten bezahlen. Wenn du nicht ausreichend Aktionspunkte besitzt, um ihre Kosten zu bezahlen, darfst du diese Aktion nicht ausführen.

## *Aktionspunkte aufsparen*

Am Ende der *Aktionsphase* darfst du maximal 1 Aktionspunkt aufsparen. Weitere unbenutzte Aktionspunkte verfallen am Ende der *Aktionsphase*.

### ZUSÄTZLICHES EREIGNIS

 Gib 2 AP aus (1 AP bei Flaute) und ziehe die oberste Karte vom Stapel *Zusätzliche Ereignisse*. Dann entscheide: Handle das Ereignis ab, erhalte 1 Schatz für jeden Stein *Schatzsuche* auf dem Stapel und lege alle Steine auf dem Stapel zurück in den Vorrat ODER handle das Ereignis nicht ab und schiebe die Karte verdeckt unter ihren Stapel zurück (dann erhältst du auch keinen Schatz und die Steine bleiben liegen).

Du kannst diese Aktion nicht wählen, wenn der Stapel *Zusätzliche Ereignisse* leer ist.

## KAMPF DURCHFÜHREN

Gib 1 AP aus, und wähle ein Ziel und eine Angriffsart. Führe gegen das Ziel mit der gewählten Angriffsart einen Kampf durch (siehe Regel 12, *Kampfablauf*).

 Mit der Technologie *Dampf-Torpedos*: Führe 1x pro Runde für 0 AP einen Kampf mit den *Dampf-Torpedos* durch.

## *Ziel und Angriffsart wählen*

 Du kannst mit der *Nautilus* sowohl Schiffe, als auch noch unbekannte Kontakte zum Ziel wählen. Das Ziel muss sich im Ozean der *Nautilus* befinden.

Ist dein Ziel ein unbekannter Kontakt, musst du es sofort durch ein Schiff aus dem Schiffsbeutel ersetzen:

- Wenn dieses neu gezogene Schiff eine weiße Seite hat (also ein Zivilschiff ist), lege es mit dieser Seite nach oben auf das Feld mit dem *unbekannten Kontakt*, den du jetzt zurück in seinen Vorrat legst.
- Hat es keine weiße Seite, lege es mit der nicht-violetten Seite nach oben auf das Feld es sei denn der Anzeiger für *Kapitän Nemos Ruf* hat den Schwellenwert von Feld 36 bereits erreicht oder überschritten.

#### Dann wählst du eine Angriffsart:

#### *Verwegen*

Nimm den Anzeiger für die Angriffsart und lege ihn mit der Verwegen-Seite zu deinem gewählten Ziel. Du musst sofort einen Kampf durchführen, bei dem du *Verwegen* angreifst (siehe Regel 12, *Kampfablauf)*.

Hast du einen Treffer erzielt und konntest das Schiff zerstören, darfst du sofort weiterkämpfen. Willst du weiterkämpfen, musst du zunächst +1  $\odot$  erhalten. Dann darfst du erneut gegen ein Ziel deiner Wahl im Ozean der *Nautilus* einen Kampf durchführen. Du darfst dabei die Angriffsart nicht wechseln!

#### Wiederhole das, bis du:

- a. dort alle Schiffe/unbekannten Kontakte zerstört hast,
- b. das zerstörte Schiff als Bergungsgut und nicht als Tonnage verwendest (siehe Regel 12, *Kampfablauf*),
- c. das Ziel nicht zerstören konntest (du hast keinen Treffer erzielt),
- d. du freiwillig darauf verzichtest, weiterzukämpfen.

#### *Hinterhältig*

 Nimm den Anzeiger für die Angriffsart und lege ihn mit der Hinterhältig-Seite zu deinem gewählten Ziel. Du darfst sofort einen Kampf durchführen, bei dem du *Hinterhältig* angreifst (siehe Regel 12, *Kampfablauf*).

*Hinterhältig* anzugreifen bringt dir den Würfelmodifikator  $+1$  und du bist nicht gezwungen, gegen das Ziel zu kämpfen, wenn es ein *unbekannter Kontakt* war, den du durch ein Schiff ersetzt hast.

#### *Angriff mit* Dampf-Torpedos

 Besitzt du die Technologie *Dampf-Torpedos*, kannst du diesen besonderen Kampf durchführen. Ist dein Ziel ein Kriegsschiff, fällt Schritt 1 des Kampfablaufes dabei ganz normal aus (siehe Regel 12, *Kampfablauf*). Unabhängig davon, ob dein Ziel ein Kriegsschiff ist, wird Schritt 2 jedoch hiermit ersetzt: Wirf 2 Würfel und addiere ihre Augen. Das ist dein Ergebnis.

 Ob du dein Ziel mit diesem Ergebnis zerstörst, hängt jetzt nicht vom Verteidigungswert des Schiffes ab, sondern einfach nur, ob es ein Kriegschiff oder ein Zivilschiff ist. Ist es ein Zivilschiff, zerstörst du es, wenn das Ergebnis 5 oder höher ist. Ist es ein Kriegsschiff, zerstörst du es, wenn das Ergebnis 6 oder höher ist. Solange du 2 Würfel wirfst, darfst du dafür Notfallhilfe verwenden. Hast du die *Dampf-Torpedos* eingesetzt und dein Ziel nicht zerstört, darfst du bis Spielende nur noch 1 Würfel für sie werfen (und musst  $\therefore$  bzw. : ! damit erzielen).

#### REBELLION ANSTIFTEN

 Gib 1 AP aus und führe einen TEST für Rebellion anstiften aus. Damit versuchst du, 1 Rebellionsmarker **aus dem Vorrat auf 1 freie Rebellion im Ozean der Nautilus** zu platzieren. Rebellionen sind im Ozean der *Nautilus*, wenn sie mit ihm "verbunden" sind (siehe Legende auf dem Spielplan). Sie sind nur aus illustratorischen Gründen voneinander abgesetzt. Das hat spielerisch keine Bedeutung.

Achtung: Negative Würfelmodifikatoren für diese Aktion sind -1 pro Schiff (nicht nur genau -1 für mind. 1 Kriegsschiff; und Zivilschiffe gelten hierfür auch!) und bereits platzierte Rebellionen in diesem Ozean führen auch zu -1<sup>1</sup> pro Rebellion!

*Hinweis: Die Reduzierung von durch diese Aktion ist ein zusätzlicher Effekt dieser Aktion. Darfst du*  unabhängig von dieser Aktion 1 Rebellionsmarker platzieren, reduziert das **@** nur dann, wenn das auch *angegeben ist.*

#### BEWEGUNG DER NAUTILUS

 Gib 1 AP aus und bewege die *Nautilus* 1 angrenzenden Ozean weit. Ozeane gelten hierfür als angrenzend, wenn sie mit einer blauen Linie miteinander verbunden sind *(siehe Legende, links unten auf dem Spielplan)*.

#### LANDGANG GESTATTEN

 Gib 2 AP aus (1 AP bei Flaute) und führe einen TEST für Landgang gestatten aus. Damit versuchst du, die Nautilus-Ressource Crew zu erhalten.

#### REPARATUR DURCHFÜHREN

 Gib 2 AP aus (1 AP bei Flaute) und führe einen TEST für Reparatur durchführen aus. Damit versuchst du, die Nautilus-Ressource Rumpf zu erhalten.

#### TECHNOLOGIE NACHRÜSTEN

 Gib 2 AP aus (1 AP bei Flaute) und führe einen TEST für Technologie nachrüsten aus. Damit versuchst du, 1 nachrüstbare Technologie (von rechts vom Spielplan) in deine Auslage zu erhalten. Rechts am Spielplan stehen zu Spielbeginn 4 nachrüstbare Technologien zur Verfügung. Sobald eine Technologie in deiner Auslage liegt, ist sie verwendbar. Der Einsatz der Effekte einer Technologie ist optional.

#### *Teuer*

 Ist dein TEST-Ergebnis auf der Tabelle TEUER, musst du ebenso 1 deiner entdeckten Schätze abwerfen. Das gilt zusätzlich zu einem Schatz, den du möglicherweise gerade zur Modifikation des Würfelwurfs ausgegeben hast. Solltest du keinen entdeckten Schatz mehr besitzen, war der TEST dennoch ein ERFOLG.

### **ANGRIFFSARTEN**

#### *Verwegen*

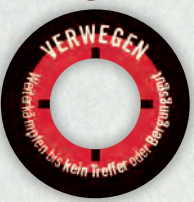

Kämpfst du *Verwegen*, darfst du für nur 1 AP nacheinander mehrere Ziele im Ozean der *Nautilus* bekämpfen (und dabei je +1  $\bullet$  erhalten).

### *Hinterhältig*

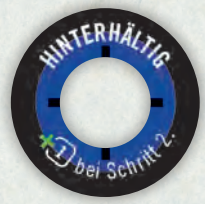

Kämpfst du *Hinterhältig*, darfst du zwar nur 1 Ziel mit deiner Aktion (oder einem Effekt) bekämpfen, erhältst dafür aber in Schritt 2 des Kampfablaufes den Würfelmodifikator **1** für *Hinterhältig*.

#### *Dampf-Torpedos*

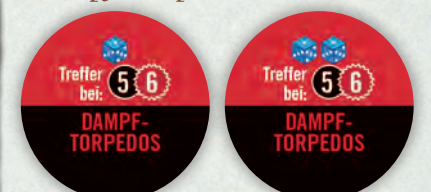

Nutze diesen Torpedo-Marker, um anzuzeigen, ob du 2 Würfel (Vorderseite) oder nur noch 1 Würfel (Rückseite) beim Angriff mit den *Dampf-Torpedos* werfen darfst.

*Willst du ein realistischeres Spiel, darfst du die Seeschlange oder das Luftschiff nicht mit Torpedos angreifen!*

. . . . . . . .

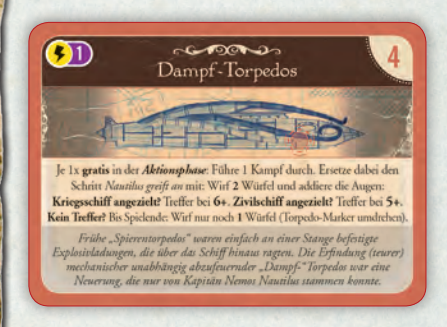

Dampftorpedos entsprechen nicht denen des 2. Weltkriegs! Da sie nicht über Torpedorohre verfügt, muss die *Nautilus* zum Abfeuern eines Torpedos auftauchen, Vorbereitungen treffen, ihn zu Wasser lassen, zielen und ihn dann abfeuern. Dampftorpedos sind zwar wirksam, aber nicht rasch abzuschießen.

Zur Erinnerung: Bei einem Widerspruch haben die Regeln auf Karten und Plättchen Vorrang vor anderen Regeln. Also könnten ihre Anweisungen "Regelverstöße" erlauben.

#### Beispiel

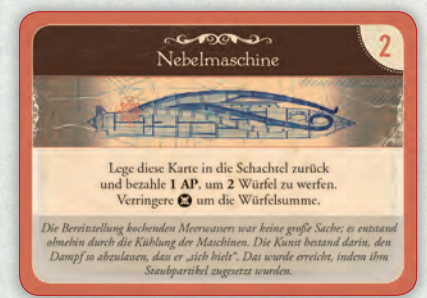

*Nachrüstung der Nautilus: Nach dem Ausgeben von 2 Aktionspunkten, um die*  Nautilus *nachzurüsten, siehst du zunächst in der Tabelle für den Aktionsausgang nach und überprüfst die Würfelmodifikatoren. Es gibt keine Kriegsschiffe in deinem Ozean und du riskierst die Nautilus-Ressource Nemo für*  **2** *. Zusätzlich wirfst du 1 Schatz mit dem Wert 1 ab. Insgesamt hast du für diesen TEST also* **3** *. Du würfelst* 2 *und* 3*. Mit deinem Modifikator wird das zu einer* 8*. Du erhältst also laut Tabelle das Ergebnis TEUER und musst noch zusätzlich 1 Schatz abwerfen (du gibst ein Wunder der Welt ab, da es dir bei deinem derzeitigen Beweggrund Krieg! kaum nutzt).*

*Du willst dir die nachrüstbare Technologie*  Nebelerzeuger *holen - sie kostet dich 2 Bergungsgut, dass du dafür abwirfst.*

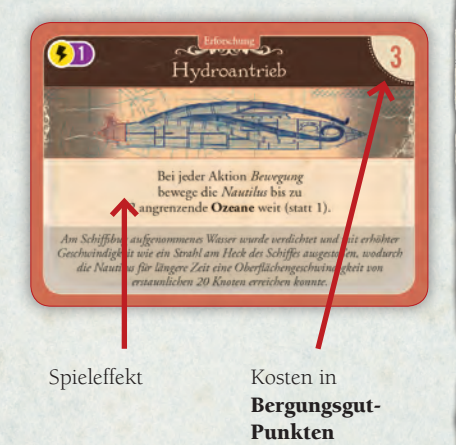

Wenn du 1 Technologie erhältst, musst du die Kosten in Bergungsgutpunkten bezahlen (also abwerfen): jedes Bergungsgut ist 1 Punkt wert. Bis zu 4 Schiffe können im Bergungsgutbereich als Bergungsgut liegen. Hast du bezahlt, legst du die Technologiekarte in deine Auslage, was anzeigt, dass sie nun nachgerüstet und nutzbar ist.

## *Dampf-Torpedos*

 Je 1x gratis in der Aktionsphase: Führe 1 Kampf durch. Ersetze dabei den Schritt *Nautilus greift an* mit: Wirf 2 Würfel und adddiere die Augen: Kriegsschiff angezielt? Treffer bei 6+. Zivilschiff angezielt? Treffer bei 5+. Kein Treffer? Bis Spielende: Wirf nur noch 1 Würfel (Torpedo-Marker umdrehen).

### *Doppelrumpf*

 **Riskierst** du die Nautilus-Ressource **Rumpf**? Erhalte dafür zusätzlich **1 .** Ignoriere außerdem das 6-Ergebnis, wenn du **Zufallsschaden** an der *Nautilus* erleidest.

### *Elektrische Mannschaftsrüstungen*

 Als **Notfallhilfe**: Erhalte **1** , wenn die *Nautilus* Verwegen angreift. Alternativ: Lege diese Karte zurück in die Schachtel, um stattdessen <sup>1</sup>2 zu erhalten.

### *Haftminen*

Der Kampfablauf gegen gepanzerte Schiffe (also solche, in deren Klassenbezeichnung "Eisen", "Panzer", "Gepanzert" oder "Schlacht" vorkommt) verläuft umgekehrt (d. h., die Nautilus greift zuerst an).

#### *Hydroantrieb*

Bei jeder Aktion *Bewegung* bewege die *Nautilus* bis zu 2 angrenzende **Ozeane** weit (statt 1).

### *Monströse Gestalt*

Erhalte für jedes Schiff, das du zerstörst, wenn die *Nautilus Hinterhältig* angreift, 1 <sup>@</sup> weniger. (Mini $mum: 0$ 

## *Nebelmaschine*

Lege diese Karte in die Schachtel zurück und bezahle 1 AP, um 2 Würfel zu werfen. Verringere um die Würfelsumme.

### *Periskopvorrichtung*

Greift die *Nautilus Verwegen* an, musst du beim Weiterkämpfen @ nicht erhöhen. Greift die Nautilus *Hinterhältig* an, darfst du jetzt nach einem Treffer für +1 weiterkämpfen.

*Uralte Bibliothek* Erhalte <sup>1</sup>(1), wenn du eine Aktion *Schatz suchen* ODER *Rebellion anstiften* ausführst.

 *Verstärkte Panzerung* Erhalte  $+$  1, wenn ein *Kriegsschiff schießt*.

 *Verstärkter Bug* Erhalte **1** für *Nautilus greift an*. (Gilt nicht für *Dampf-Torpedos.*)

#### SCHATZ SUCHEN

Gib 1 AP aus und führe einen TEST für Schatz suchen aus. Du kannst diese Aktion nur ausführen, wenn sich 1 Schatzsuche-Stein im Ozean der *Nautilus* befindet!

Mit dieser Aktion versuchst du, *einen Schatz* zu erhalten.

Achtung: Negative Würfelmodifikatoren für diese Aktion sind -1 pro Schiff (nicht nur genau -1 für mind. 1 Kriegsschiff; und Zivilschiffe gelten hierfür auch!).

Wenn du 1 Schatz erhältst, ziehe 1 Schatz aus dem Schatzbeutel. Je nach Art des Schatzes legst du ihn dann einfach auf das Feld *Entdeckte Schätze* (weil der Schatz ein *Wunder der Welt* ist, nur Schatz-SP hat oder der Schatz einen BEHALTEN-Effekt hat) oder du führst ihn sofort aus und wirfst ihn dann ab, wenn der Schatz das angibt (mit einem X und ohne "Behalten").

Nachdem du den Schatz erhalten hast, legst du den Schatzsuche-Stein in diesem Ozean zurück in den Vorrat.

Hinweis: Auch andere Effekte lassen dich Schätze erhalten - manchmal ist dabei das Wort Schatz aus Platzgründen mit dem Symbol  $\blacktriangledown$  abgekürzt, oder der ganze Effekt als "+1  $\blacktriangledown$ ".

### 12. KAMPFABLAUF

Musst du einen Kampf durchführen, folgst du dem Kampfablauf. Dieser besteht aus bis zu 2 Schritten; der erste Schritt findet dabei nur statt, wenn dein Ziel ein Kriegsschiff ist.

### *Kampfablauf im Detail*

Führe nacheinander diese 2 Schritte durch:

#### Schritt 1: Kriegsschiff schießt Ist dein gewähltes Ziel ein Kriegsschiff? Das Kriegsschiff schießt auf dich.

Ist dein gewähltes Ziel ein Zivilschiff? Überspringe diesen Schritt.

#### Schritt 2: Nautilus greift an

Die Nautilus greift das gewählte Ziel entweder *Hinterhältig* oder *Verwegen* an.

Weiterkämpfen: Kämpft die Nautilus dabei Verwegen, darfst du +1 <sup>en</sup> erhöhen, ein neues Ziel im Ozean der *Nautilus* wählen und diese beiden Schritte wiederholen.

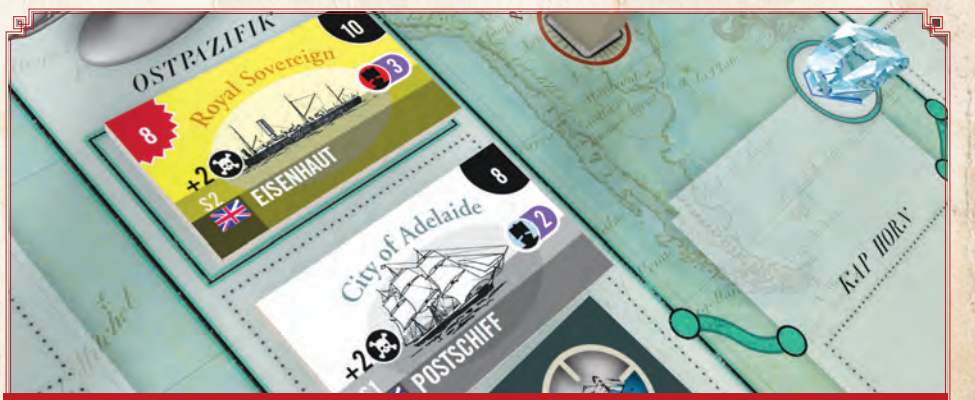

*Kriegsschiffe sind erkennbar am roten Angriffswert in der oberen linken Ecke. In diesem Beispiel ist das obere Schiff ein Kriegsschiff, das weiße Schiff darunter ein Zivilschiff.*

## *Schritt 1: Kriegsschiff schießt*

Feindliches Feuer: Wirf 2 Würfel. Vergleiche die modifizierte Würfelsumme (=Ergebnis) mit dem Angriffswert (AW) des Kriegsschiffs.

<sup>1</sup> 1, wenn du die Technologie Verstärkte Panzerung in deiner Auslage hast.

**1** , wenn mindestens 1 (weiteres) Kriegschiff im Ozean der *Nautilus* anwesend ist.

Ist dein Ergebnis gleich oder größer als der Angriffswert? Das Kriegsschiff schießt daneben und hat die *Nautilus* nicht getroffen.

Ist dein Ergebnis kleiner als der Angriffswert? Die *Nautilus* wird getroffen!

- Erleide so viele Treffer, wie der niedrigere der geworfenen Würfel anzeigt. ODER
- Bei Du musst noch 1 Würfel werfen. Dann erleide so viele Treffer, wie dieser Würfel anzeigt.
- Treffer vom Kriegsschiff: Für jeden Treffer, den du erleiden musst, musst du dich entscheiden:
- Erleide 1 Zufallsschaden: Wirf 1 Würfel. Sein Ergebnis zeigt an, welche *Nautilus-Ressource* du verlierst (siehe Bild). ODER
- Wirf 1 Technologiekarte aus der Auslage ab.

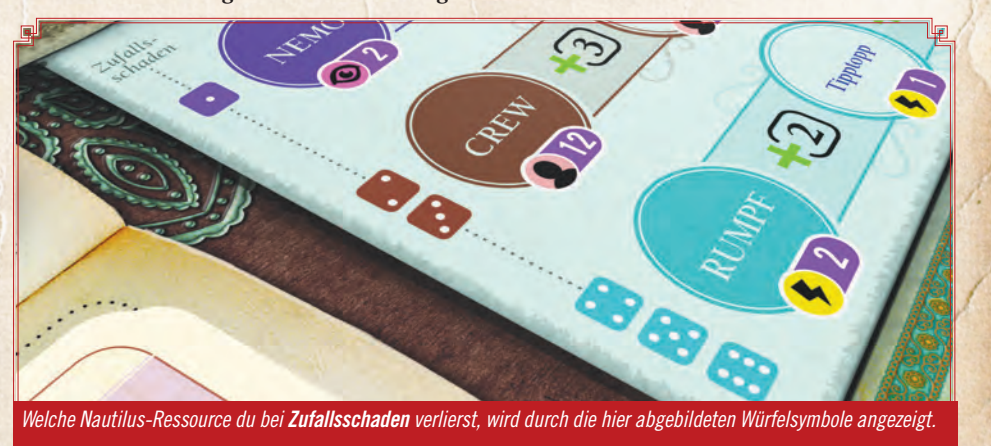

## *Schießt die Nautilus?*

Die *Nautilus* hat keine Kanonen! Sie versenkt Schiffe, indem sie diese mithilfe des Bugs der *Nautilus* unterhalb der Wasserlinie rammt oder indem sie nahe unter einem Schiff kreuzt, sodass die Oberseite der *Nautilus* den Rumpf des Zielschiffes aufreißt.

Daher dürfen Kriegsschiffe mit ihren Geschützen zuerst feuern, wenn sich die *Nautilus* nähert.

## *Hoch würfeln!*

Du kannst dir merken: Wenn du würfeln musst, ist hoch würfeln immer gut.

Wenn also ein Kriegsschiff auf die *Nautilus* feuert, möchtest du so würfeln, dass du dessen *Angriffswert* erreichst oder übertriffst, damit es daneben schießt.

Ebenso möchtest du möglichst hoch bei dessen *Verteidigungswert* würfeln, denn wenn dein Wurf *dieser Zahl entspricht oder sie übertrifft*, zerstörst du dieses Schiff.

## *Wenn die Nautilus nicht trifft*

Wenn dein Angriff FEHLSCHLÄGT, verlierst du eine bestimmte Anzahl an Nautilus-Ressourcen, die du riskiert *hast (siehe Regeln 7 und 8; wenn du keine Ressource riskiert hast, trifft dies natürlich nicht zu)*. Nämlich genau 1, wenn der niedrigste Würfel eine • war, oder 2, wenn der niedrigste Würfel ein anderer Wert war.

### Kriegsschiffe

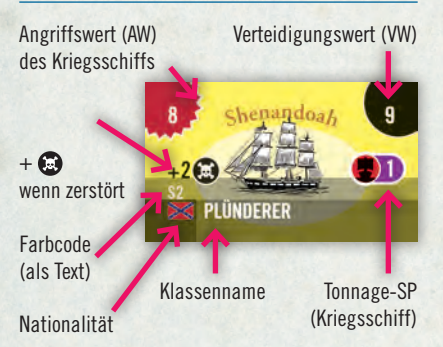

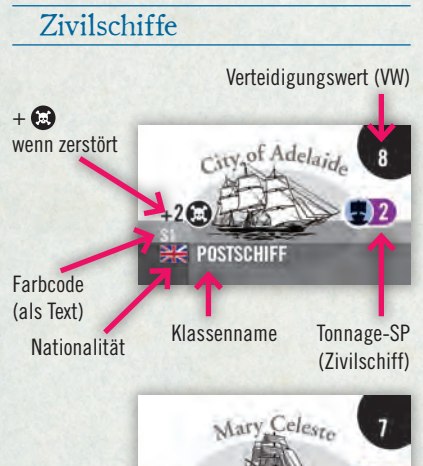

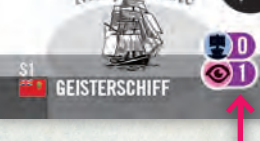

Dieses Schiff verleiht SP für Wunder der Welt zusätzlich zu seinen Schiff-SP

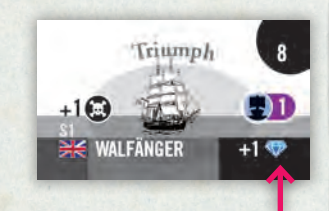

Besondere Anweisungen, die beim Versenken dieses Schiffs auszuführen sind; in diesem Fall erhältst du 1 Schatz

## *Schritt 2: Nautilus greift an*

Nautilus Angriff: Wirf 2 Würfel. Vergleiche die modifizierte Würfelsumme (=Ergebnis) mit dem Verteidigungswert (VW) des Kriegsschiffs.

- **1** wenn du *Hinterhältig* angreifst.
- <sup>1</sup> **1**, wenn du die Technologie *Verstärkter Bug* in deiner Auslage hast.
- **X** für das *Riskieren* 1 *Nautilus-Ressource* deiner Wahl.
- <sup>1</sup> 1), wenn mindestens 1 (weiteres) Kriegsschiff im Ozean der *Nautilus* anwesend ist (ist dein Ziel also ein Kriegsschiff, muss noch ein Kriegsschiff im Ozean sein, damit dieser Modifikator gilt).

#### Ist dein Ergebnis gleich oder größer als der Verteidigungswert?

• Die *Nautilus* hat getroffen und das Schiff zerstört und versenkt. Du musst nun entscheiden, ob du das zerstörte Schiff für seine Tonnage oder als Bergungsgut verwendest, und alle zusätzlichen Effekte und <sup>D</sup>-Erhöhungen abhandeln.

#### Ist dein Ergebnis kleiner als der Verteidigungswert?

- Daneben! Die *Nautilus* trifft nicht.
- Erhalte +1 aund verliere 1 oder 2 der riskierten Nautilus-Ressource (nach den normalen TEST-Regeln, siehe S. 13).

Achtung: War dein Ergebnis <sup>1</sup> 1, spielt es keine Rolle, was das modifizierte Ergebnis besagt: Es ist ein FEHLSCHLAG und du erhältst +2 . Und statt des normalen Fehlschlag-Verlusts verlierst du 2 der riskierten Nautilus-Ressource (wenn du eine riskiert hast).

Tonnage oder Bergungsgut? Hast du das Schiff zerstört, musst du entscheiden, ob du es als Tonnage in die passende Ozeanreihe auf der Tonnageleiste oder als Bergungsgut auf ein freies Feld im Bergungsgutbereich legst (siehe nächste Seite).

Bevor du das tust, musst du jedoch alle Zusatzeffekte abhandeln: Zuerst erhältst du entsprechend  $\bigcirc$ , wie auf dem Schiff angegeben (nicht jedes Schiff hat das angegeben), dann erhältst du, wenn angegeben, den Bonus des Schiffes (wie etwa 1 Schatz).

Technologie kann diese Effekte verändern (zum Beispiel reduziert Monströse Gestalt, wie viel au erhältst).

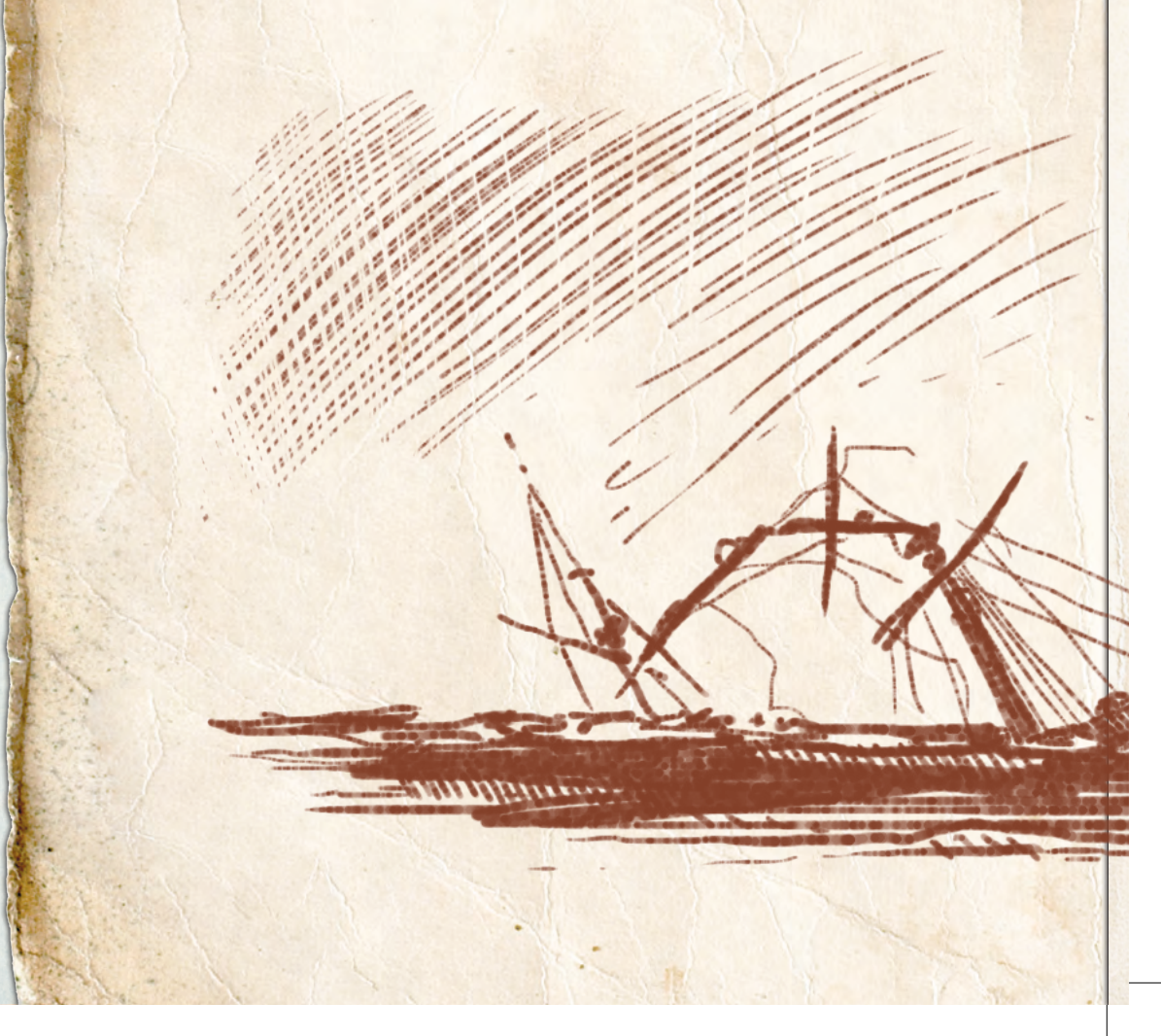

### *Schiff als Tonnage*

Entscheidest du dich, ein Schiff als Tonnage zu verwenden, heißt das, dass du seine Siegpunkte (SP) erhalten willst.

Die Tonnageleiste ist in mehrere Reihen (1 Reihe für jeden Hauptozean) und Spalten (Siegpunkt-Boni) eingeteilt. Lege das zerstörte Schiff in die Reihe des Ozeans, in dem du es versenkt hast. Lege es dort in die am weitesten links liegende Spalte, die noch frei ist.

Hast du das Schiff in einem Zwischenozean versenkt, darfst du dir aussuchen, in welche Reihe des angrenzenden Hauptozeans du es legen willst *(Beispiel: Die Pazifikküste grenzt an den Westpazifik, wie auch an den Nordatlantik)*.

Ist eine Reihe bereits voll, stapelst du die Schiffe in der letzten Spalte.

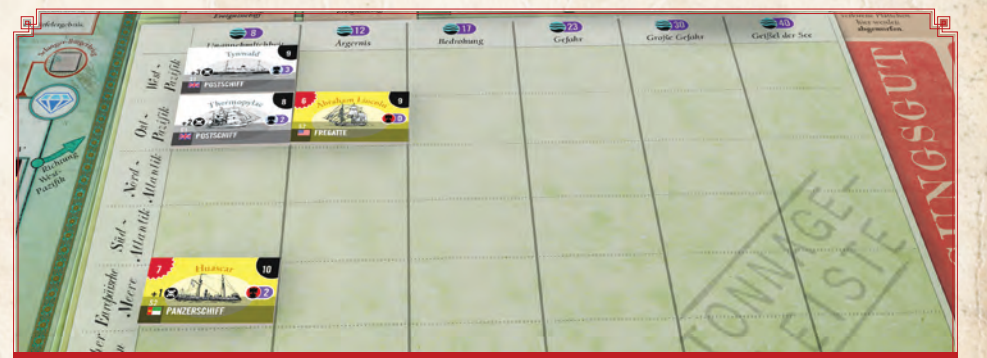

*Schiffe, die als Tonnage benutzt werden, legst du auf den am weitesten links liegenden, verfügbaren Platz des aktuellen Hauptozeans der Nautilus. Im Beispiel oben müsstest du ein Schiff, das im Ostpazifik (zweite Reihe) versenkt wurde, in die dritte Spalte legen.*

## *Schiff als Bergungsgut*

Entscheidest du dich, ein Schiff als **Bergungsgut** zu verwenden, heißt das, dass du es verwenden möchtest, um *Technologie nachzurüsten*. Jedes Schiff zählt als 1 Bergungsgut-Punkt, der zum Erwerb 1 Technologiekarte während einer Aktion *Technologie nachrüsten* verwendet werden kann.

Wenn es im Bergungsgutbereich kein freies Feld mehr gibt (es gibt nur 4) muss das Schiff Tonnage werden (siehe oben).

Vergiss nicht, dass du nicht mehr Weiterkämpfen darfst, wenn du *Verwegen* angreifst und das zerstörte Schiff dann als Bergungsgut nimmst.

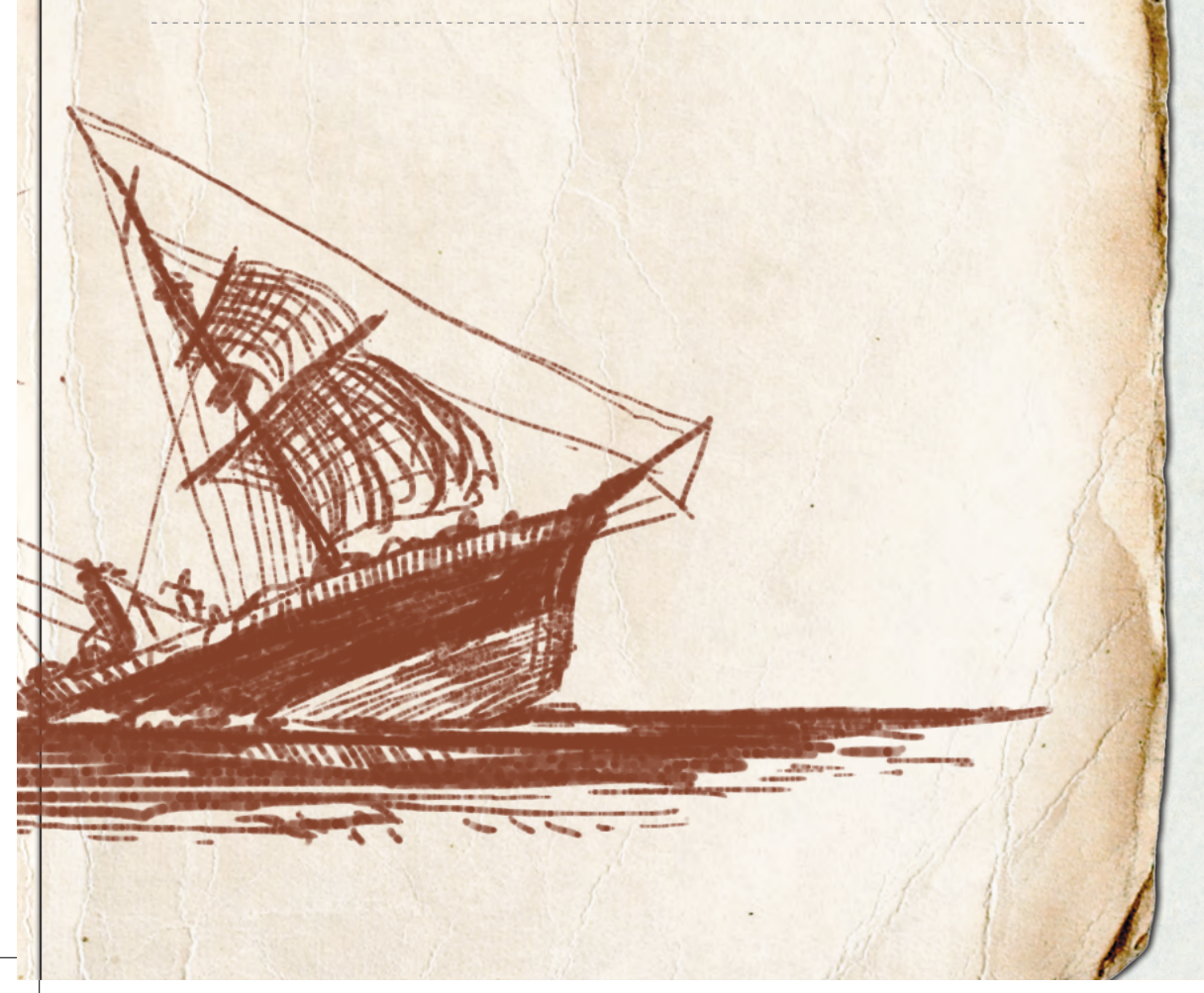

Hinweis: Du versuchst im Laufe des Spiels unter anderem die Schiffe in den Hauptozeanen möglichst gleichmäßig zu versenken, da du am Ende des Spiels Bonuspunkte für die am weitesten rechts liegende volle Spalte erhältst.

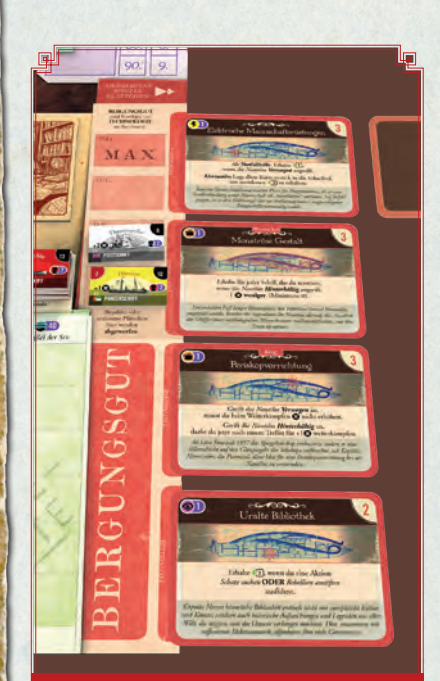

*Mit Bergungsgut kannst du die Kosten von Technologien bezahlen, wenn du die Aktion Technologie nachrüsten erfolgreich ausführst.* 

## KAMPFBEISPIEL

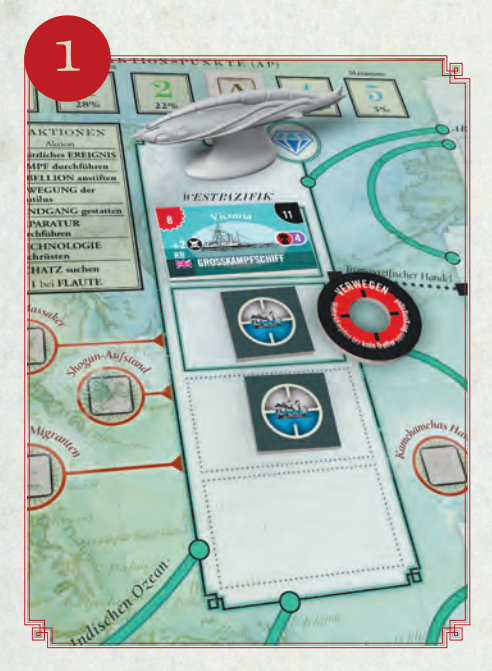

*Die* Nautilus *befindet sich im Westpazifik, zusammen mit dem Plättchen Großkampfschiff* Victoria*, (AW: 8, VW: 11) und 2 unbekannten Kontakten.*

*Du (in der Rolle Kapitän Nemos) entscheidest dich, einen der unbekannten Kontakte Verwegen anzugreifen. Du ersetzt ihn zunächst durch ein gezogenes Schiff: Es ist das Passagierschiff* Donau *(*VW:8*).*

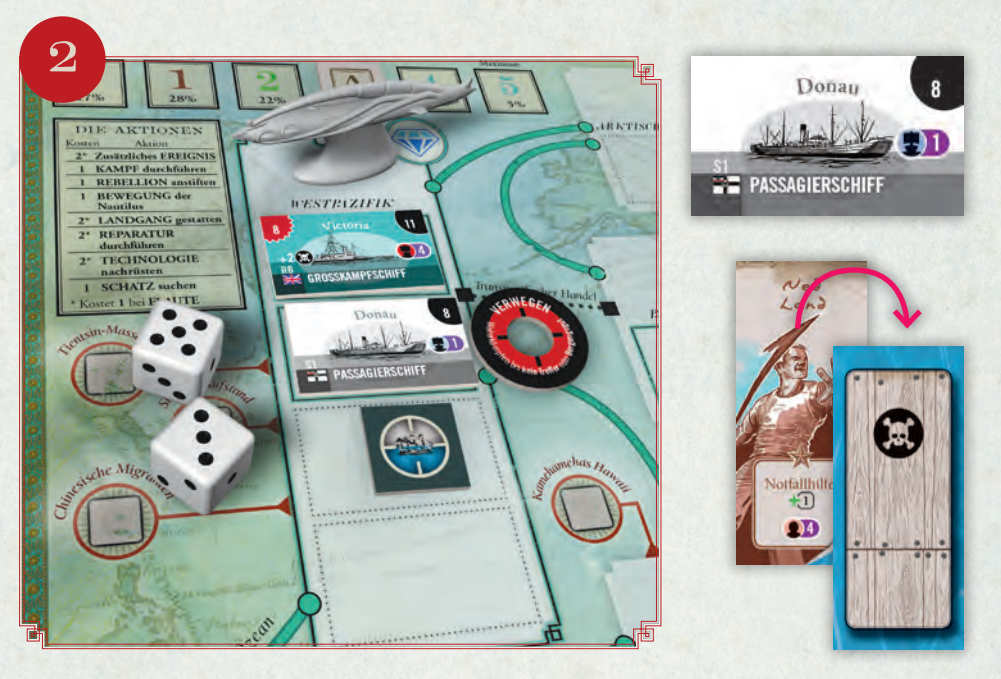

*Du musst die* Donau angreifen *(dir bleibt keine Wahl, wenn du Verwegen angreifst), da es sich jedoch um kein Kriegsschiff handelt, greift es dich zumindest nicht zuerst an. Die* Nautilus *verfügt nicht über den Verstärkten Bug und du entscheidest dich dagegen, Nautilus-Ressourcen zu riskieren, um ihren zusätzlichen Würfelmodifikator zu erhalten, obwohl diese Art Selbstvertrauen eher fehl am Platz ist (jetzt füllst du die Rolle Kapitän Nemos wahrlich aus). Denn mit der* Victoria *liegt ein Kriegsschiff in diesem Ozean - das bedeutet*  **1** *für dich! Du wirfst* 5 *und* 3*, und wendest* **1** *an. Das Ergebnis von 7 ist kleiner als der VW der* Donau *(8). Das wäre also kein Treffer! Du entscheidest dich daher, Ned Land zu opfern - eine Notfallhilfe für* **1** *(siehe Regel 13). Durch dieses Opfer erhältst du jedoch +1 .*

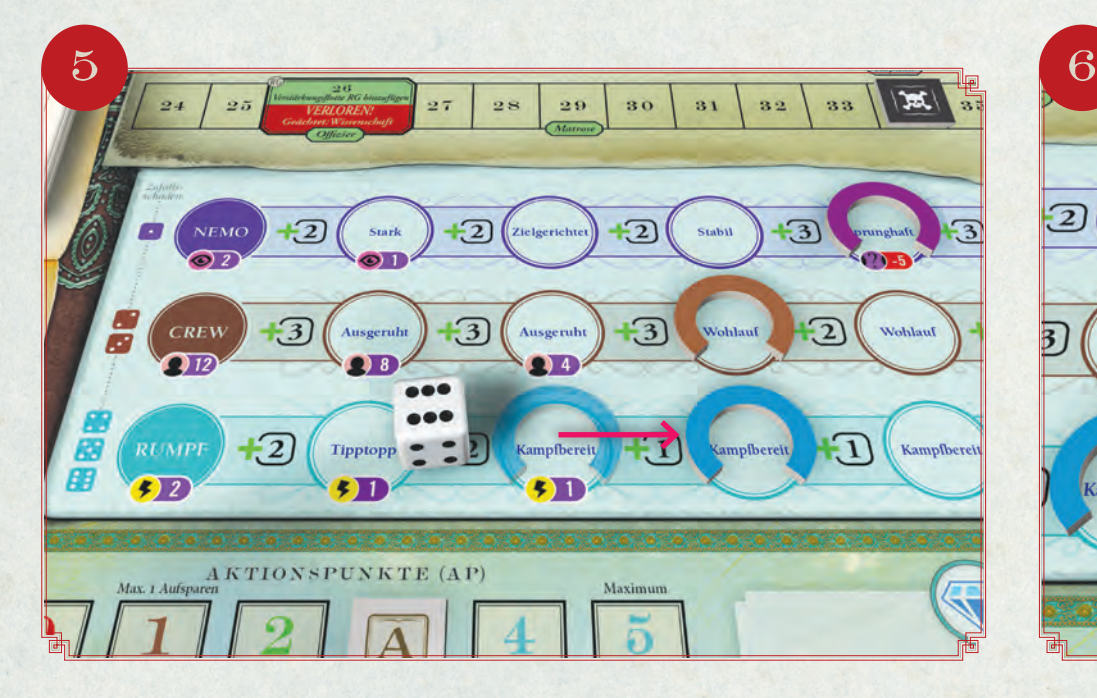

 $\overline{2}$  $\overline{\mathbf{3}}$  $\overline{\mathbf{5}}$ Wohlau  $\overline{2}$ ohlauf Kampfberei П Kampfbereit

*Das tut weh - das Kriegsschiff trifft die Nautilus. Du musst Treffer in Höhe des niedrigeren Würfels erleiden (also 1 Treffer für die* 1*). Du entscheidest dich, den Treffer als Zufallsschaden zu nehmen, wirfst 1 Würfel und suchst das Ergebnis links auf der Leiste der Nautilus-Ressourcen, um zu sehen, welche der Ressourcen verloren geht; du hast eine* 6*, was die* Nautilus *1 Ressource Rumpf kostet.*

*Jetzt ist es Zeit für die* Nautilus*! Du riskierst die Crew, für den Bonus von* **2** *, was zusammen mit dem verflixten* **1** *wegen der immer noch umhergeisternden* Victoria *wenigstens noch akzeptable* **1** *ergibt.*

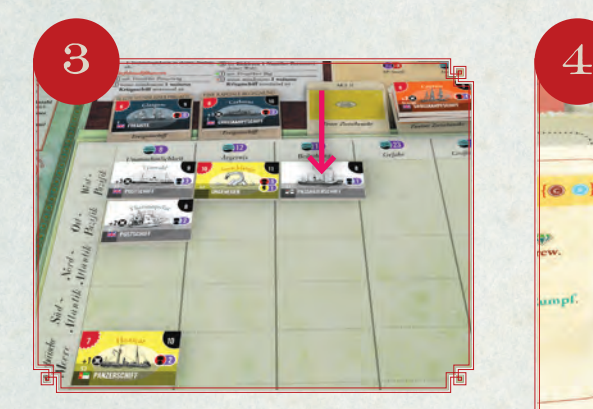

*Die* Donau *hat nur 1 Tonnage-SP für Zivilschiffe - dennoch entscheidest du dich, sie als Tonnage zu nehmen. (Hättest du sie als Bergungsgut genommen, wäre dein Verwegener Angriff vorbei, und du hättest eine zusätzliche* Aktion *ausgeben müssen, um erneut kämpfen zu können.) Du legst die* Donau *offen auf das am weitesten links liegende, freie Feld der Westpazifik-Reihe der Tonnageleiste.*

*Zu deinem Glück stellt die Weltöffentlichkeit beim Verlust dieses Passagierschiffs keine Verbindung zu dir her, du erhältst keinen zusätzlichen durch die Donau.*

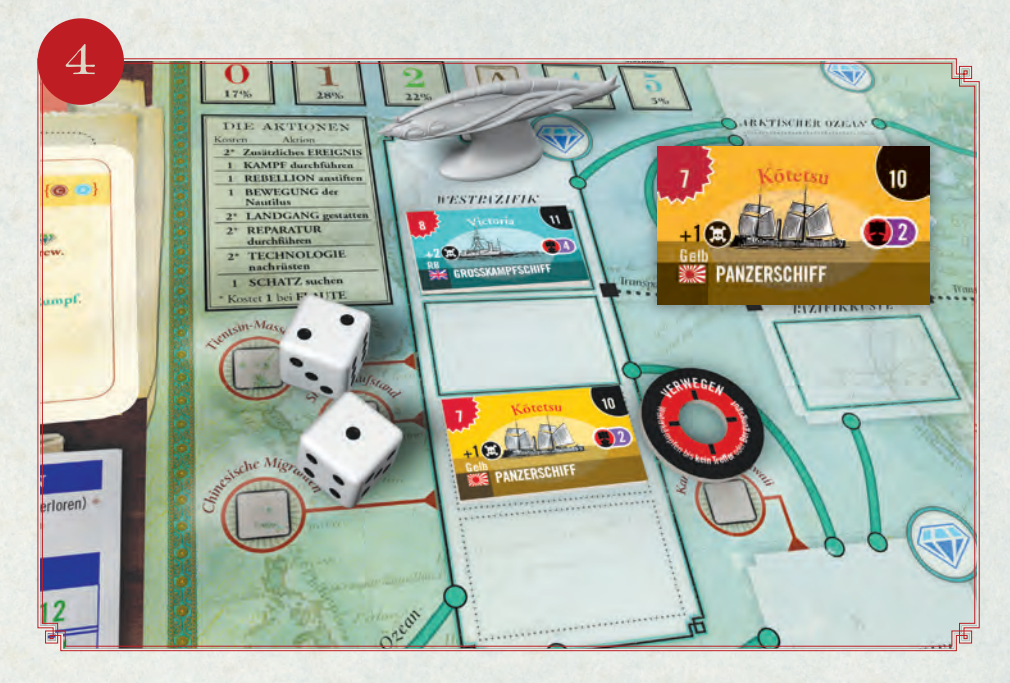

Da du Verwegen angreifst, darfst du nun +1 <sup>en</sup> erhalten, um Weiterkämpfen zu dürfen. Du tust das und *entscheidest dich dafür, als Ziel den übrigen unbekannten Kontakt zu wählen. Du ersetzt ihn zunächst wieder durch ein gezogenes Schiff: es ist das Panzerschiff* Kotetsu *(AW:7, VW:10).*

*Da sie ein Kriegsschiff ist, schießt die* Kõtetsu *zuerst auf die* Nautilus*! Du überprüfst die Würfel-Modifikatoren: Die* Nautilus *ist nicht mit Verstärkter Panzerung ausgestattet. Erneut gibt es* **1** *, da sich Kriegsschiffe in diesem Ozean befinden (die* Victoria*). Du würfelst* 1 *und* 2 *.* 

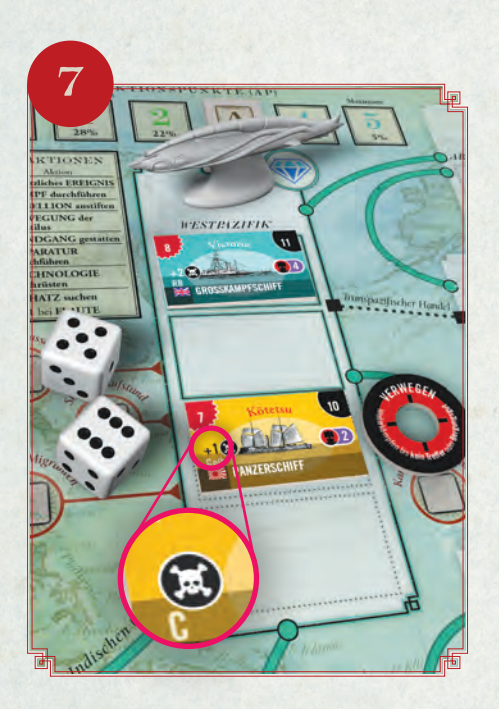

*Du würfelst* 6 *und* 5*, zerstörst die* Kõtetsu *und, als Folge dieser Misere für die imperialistischen Mächte, musst du leider als zusätzlichen Effekt +1 erhalten ...* 

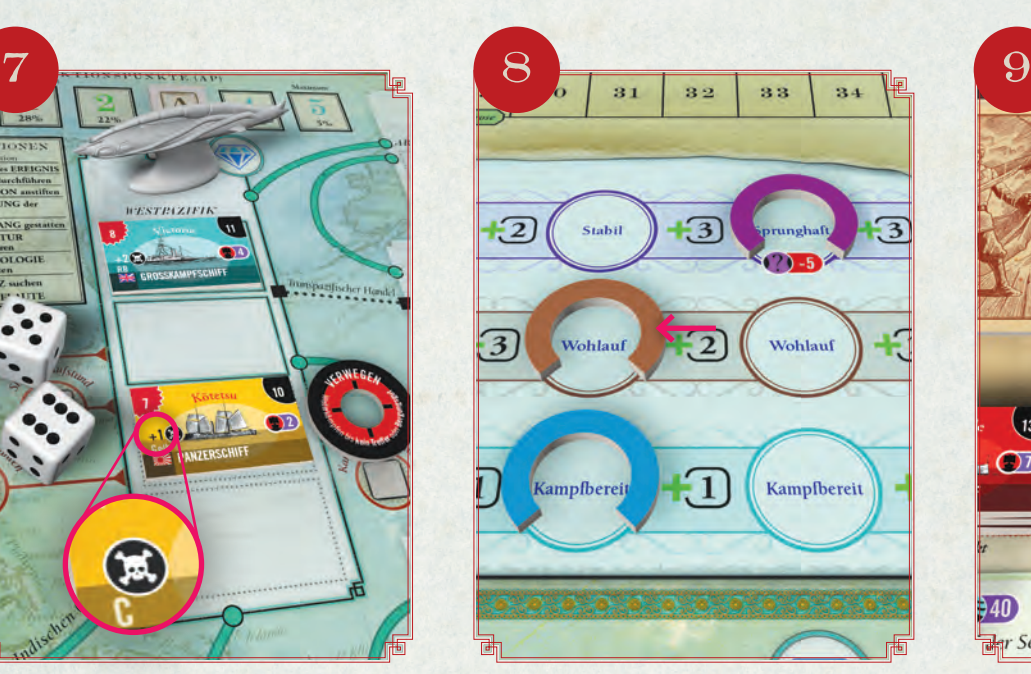

*Deine riskierte Crew erhältst du nun wieder zurück - du warst schließlich erfolgreich. Gute Arbeit!*

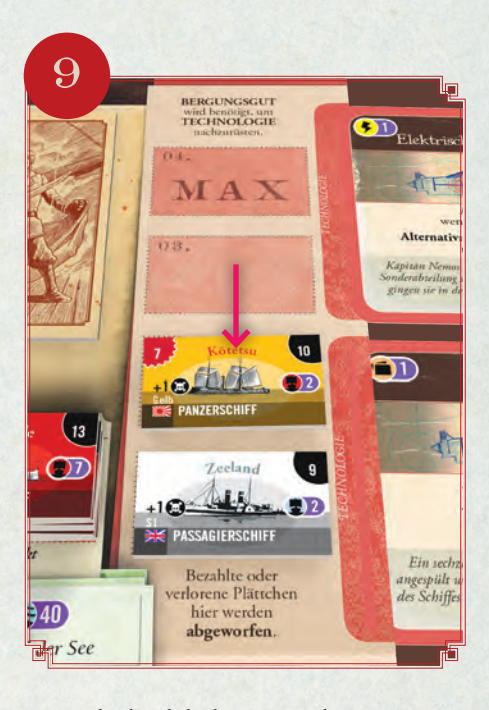

*Du entscheidest dich, die* Kõtetsu *als Bergungsgut auf ein freies Feld im Bergungsgutbereich zu legen. Du darfst jetzt nicht mehr* Weiterkämpfen *und daher setzt die* Victoria *ihre Patrouillenfahrt auf dem Westpazifik unbehelligt fort.*

#### Beispiel

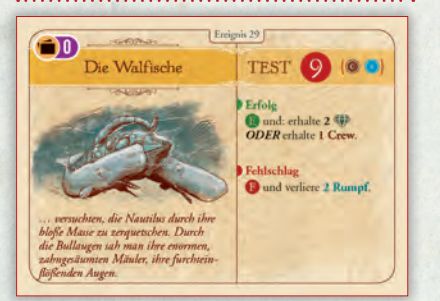

*Du deckst Die Walfische auf. Es handelt sich um eine TEST-Karte mit einem TEST-Wert von 9, die anzeigt, dass du die Crew und/ oder den Rumpf riskieren kannst, um deren Würfelmodifikator zu erhalten.* 

*Bevor du würfelst, entscheidest du dich, lediglich den Rumpf zu riskieren, was dir derzeit eine magere (aber dringend benötigte)*  **1** *einbringt. Du schiebst den Anzeiger der Rumpf-Ressource einen halben Schritt nach rechts, um anzuzeigen, dass du deinen bereits arg mitgenommenen Rumpf für das Ergebnis dieses TESTs aufs Spiel setzt.* 

*Da keine Kriegsschiffe in diesem Ozean liegen, beträgt die Summe an Würfelmodifikatoren jetzt* **1** *. Du würfelst und erhältst*  2 *und* 5*, was zusammen ein modifiziertes Ergebnis von 8 ergibt; leider reicht das nicht – es ist ein FEHLSCHLAG!*

*Der FEHLSCHLAG kostet dich 4 Rumpf-Ressourcen (die 2 durch den Rumpf, den du soeben riskiert hast und jetzt verlierst, weil der niedrigere Würfel keine* 1 *war, und zusätzlich 2 weitere Schäden am Rumpf, weil die Karte dies als Strafe für einen FEHL-SCHLAG bei diesem TEST verlangt). Hmm … das sieht ziemlich übel für die* Nautilus *aus - du hättest jetzt* Verloren!

*Dir bleibt nichts anderes übrig, als eine Person zu opfern, um die Situation noch zu retten. Conseil ist verfügbar und würde dir erlauben, neu zu würfeln, aber du könntest dich auch nach seinem Opfer in derselben Situation wiederfinden, also entscheidest du dich dafür, dass Professor Aronnax das Opfer bringen muss, um mit seiner Notfallhilfe* **2** *das TEST-Ergebnis zu einer 10 zu machen und damit die Situation zu retten. Du drehst sein Personenplättchen auf die Rückseite*   $und$  erhältst +1 $\bigodot$ 

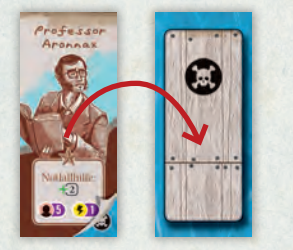

*Jetzt, da du den TEST bei Die Walfische bestanden hast, erhältst du die Belohnung für den ERFOLG dieser Karte, die dir anbietet, 1 Crew oder 2 Schätze zu erhalten und die Karte dann auf den ERFOLG-Stapel zu legen.*

### 13. NOTFALLHILFE & PERSONEN-EFFEKTE

Im Verlauf des Spiels wirst du viele TESTs machen müssen. Du wirst dabei Würfelmodifikatoren anwenden und hast mit riskierten Nautilus-Ressourcen auch die Möglichkeit, einen TEST für dich einfacher zu machen. Das geschieht jedoch alles *vor* dem Würfelwurf. Sind die Würfel gefallen, musst du danach mit dem Ergebnis leben. Für ganz harte Fälle gibt es zum Glück jedoch die Notfallhilfe. Hauptsächlich in Form der Personen, die du opfern kannst, um ihre Notfallhilfe zu erhalten (es gibt jedoch auch andere Notfallhilfen, die auch als solche mit Notfallhilfe: gekennzeichnet sind).

Notfallhilfe wird immer nach dem Würfelwurf verwendet.

Nicht jede Person hat eine Notfallhilfe als Effekt - manche kannst du auch in der Aktionsphase opfern, um 1 oder mehrere zusätzliche AP zu erhalten.

## *Effekte der Personen*

Opferst du die Person Zweiter Offizier in einer Aktionsphase, erhältst du 1 AP.

Opferst du die Person Erster Maschinist in einer Aktionsphase, erhältst du 2 AP.

Opferst du die Person Erster Offizier in einer Aktionsphase, erhältst du 3 AP *ODER* du erhältst **3** als Notfallhilfe. Strafe: Verliere 1 Nemo.

Opferst du die Person Conseil, darfst du als Notfallhilfe 1x neu würfeln (beide Würfel; das neue Ergebnis zählt).

Opferst du die Person Ned Land, erhältst du <sup>1</sup><sup>1</sup> als Notfallhilfe. Strafe: Erhalte +1 <sup>(2)</sup>.

Opferst du die Person **Professor Aronnax**, erhältst du <sup>1</sup>2 als Notfallhilfe. Strafe: Erhalte +1 **.** Hast du Aronnax geopfert, erhältst du bei Spielende nicht seine Siegpunkte!

Geopferte Personen, die "wiederbelebt" werden, heben die Strafe durch ihr Opfer nicht wieder auf und die Strafe kommt erneut zur Anwendung, wenn sie erneut geopfert werden!

## 14. SPIELENDE

Das Spiel endet *sofort*, wenn eine der folgenden Bedingungen eintritt:

1. Du erreichst das letzte Feld einer der Nautilus-Ressourcen: Nemo (gebrochen), Crew (getötet) oder Rumpf (zerschellt).

 *Diese unterschiedlichen Enden stellen das tragische Ende deiner vielgepriesenen Reise dar.*

Du hast sofort *Verloren!* Es gibt keine Wertung und du liest den *Verloren!*-Abschnitt für deinen Beweggrund im Epilogheft.

2. *Kapitän Nemos Ruf* in der Welt erreicht die Geächtet-Schwelle deines Beweggrundes:

26 für Wissenschaft; 36 für Erforschung; 44 für Anti-Imperialismus; 51 für Krieg!

 *Dieses Ende stellt die Schwelle dar, an der die Nationen der Welt ausreichende Mittel bereit stellen, um einen erfolgreichen Feldzug gegen Nemo und die* Nautilus *zu führen.*

Du hast sofort *Verloren!* Es gibt keine Wertung und du liest den *Verloren!*-Abschnitt für deinen Beweggrund im Epilogheft.

3. Jeder Ozean ist vollständig mit unbekannten Kontakten oder Schiffen gefüllt, wenn ein Kriegsschiff in der Welt eingesetzt werden soll *(siehe Regel 10, Seite 16)*.

 *Dieses Ende stellt den Sieg der imperialistischen Mächte dar, die bei ihrer weltweiten Suche nach der* Nautilus *erfolgreich waren.*

Du hast sofort *Verloren!* Es gibt keine Wertung und du liest den *Verloren!*-Abschnitt für deinen Beweggrund im Epilogheft.

4. Die Finale-Karte des Spiels wird ausgeführt.

 *Dein Abenteuer auf der Nautilus nimmt sein Ende.* Du führst eine Wertung durch (siehe *Regel 15*). Dort erfährst du, ob und mit welchem Ergebnis du gewonnen (oder vielleicht doch noch verloren) hast.

## 15. WERTUNG

Du berechnest deinen Erfolg bei *Nemo's War* in Form von Siegpunkten (SP). Viele Dinge bringen dir Siegpunkte. Schiffe auf der Tonnageleiste, Schätze, Ereignisse etc. Wie viele Siegpunkte dir einzelne Elemente im Spiel bringen, bestimmt Nemos Beweggrund - er modifiziert die Werte von 7 entscheidenden Siegpunktquellen.

Bevor die Wertung jedoch beginnt, musst du deine Auslage aufräumen: Lege alle Ereigniskarten dort auf den ERFOLG oder den FEHLSCHLAG-Stapel, je nachdem was deine Ereigniskarten "Bei Spielende:" angeben. Dann legst du alle Technologiekarten in deiner Auslage auf den ERFOLG-Stapel. Du erhältst nur Punkte für die Karten in deinem ERFOLG-Stapel.

**26**

## *Nemos Beweggrund*

Beim Spielaufbau *(siehe Regel 3)* hattest du einen von Nemos Beweggründen auf den Spielplan gelegt.

Zu Beginn von Akt III hast du einmalig die Möglichkeit, Nemos Beweggrund und die Aufgabe deiner Mission zu ändern. Bei der Wertung zählt nur der aktuelle Beweggrund. Es spielt keine Rolle, ob du mit einem anderen Beweggrund die Partie begonnen hast!

4 der Siegpunktquellen - nämlich die Tonnage-SP von Zivil- und Kriegsschiffen, Ereignis-SP von Karten im ERFOLG-Stapel und entdeckte Schätze werden bei der Wertung *pro Schiff, Schatz oder Karte* nach oben oder unten korrigiert, bevor du ihre Siegpunkte zählst.

Dabei kann der Siegpunkt-Wert des Schiffs, Schatzes oder der Karte aber nie kleiner als 0 werden. Das heißt, du erhältst niemals "negative SP" wegen einer Veränderung durch Nemos Beweggrund.

Werden Siegpunkte **multipliziert**, gilt das ebenso für jedes einzelne "Ding", das du wertest.

Vergiss nicht: Abgeworfene Schätze und Schiffe, Bergungsgut, geopferte Personen und Karten im FEHL-SCHLAG-Stapel werden nicht für ihre Siegpunkte gewertet!

### *Die 7 Siegpunktquellen*

#### *Tonnage-SP von der Tonnageleiste*

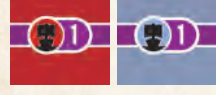

Addiere die modifizierten Tonnage-SP aller Schiffe auf der Tonnageleiste (selten: auch von Karten). Zivilschiffe und Kriegsschiffe sind unterschiedliche Kategorien, und werden unterschiedlich modifiziert!

#### *Ereignis-SP von Karten*

Addiere alle modifizierten Ereignis-SP von Karten im ERFOLG-Stapel (das müssen nicht nur Ereigniskarten sein, auch Technologien können zum Beispiel Ereignis-SP bringen).

#### *Schatz-SP für entdeckte Schätze*

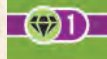

 $\bigcirc$  1)

Addiere alle modifizierten Schatz-SP (<) aller entdeckten Schätze (auf dem Feld *Entdeckte Schätze*).

#### *Siegpunkte für Rebellionsmarker*

Zähle alle Rebellionsmarker in den Ozeanen auf dem Spielplan. Multipliziere das Ergebnis mit dem Modifikator von Nemos Beweggrund ("Eigentlich" musst du jeden einzelnen Marker mit dem Modifikator multiplizieren. Der Einfachheit halber reicht hier die Gesamtsumme).

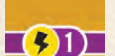

#### *Wissenschafts-SP*

Einige Karten im ERFOLG-Stapel (inklusive einiger Technologien), bestimmte zerstörte Schiffe auf der Tonnageleiste, der Rumpf der *Nautilus* und das Überleben von Professor Aronnax können dir Wissenschaft-SP einbringen. Addiere alle multiplizierten Wissenschafts-SP.

#### *Siegpunkte für Wunder der Welt*

Bestimmte Schätze, Technologie- und Ereigniskarten im ERFOLG-Stapel, die Nautilus-Ressource Nemo und bestimmte zerstörte Schiffe auf der Tonnageleiste können dir SP für Wunder der Welt einbringen. Addiere alle multiplizierten Wunder-der-Welt-SP.

### *Siegpunkt-Boni und Strafen*

Zusätzlich gibt es einige Dinge, die unabhängig von Nemos Beweggrund gewertet werden:

#### *Bonus für überlebende Personen*

Überlebende Personen (d. h., solche, die im Spiel nicht geopfert wurden), eine ausgeruhte Crew (angezeigt auf der Leiste Nautilus-Ressourcen) und einige Ereigniskarten geben dir Personen-SP. Addiere alle diese Personen-SP.

#### *Herr-der-Meere-Bonus*

*Herr der Meere* ist ein Bonus für Schiffe auf der Tonnageleiste, den du zusätzlich erhalten kannst. Bestimme dafür die am weitesten rechts liegende Spalte, die vollständig mit Schiffen gefüllt ist (in der also in jeder Reihe ein Schiff liegt). Oben an der Spalte steht nun der Herr-der-Meere-Bonus. Nicht vergessen: du erhältst diese Siegpunkte *zusätzlich* zu den Tonnage-SP!

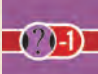

#### *Strafe für Nautilus-Ressourcen und andere Strafen*

Der Spielende-Zustand deiner Ressourcen Nemo, Crew und Rumpf kann statt Boni eine Strafe bringen. Es gibt auch Karten, die im ERFOLG-Stapel statt positiver Punkte als Strafe Punkte abziehen.

### Beispiel

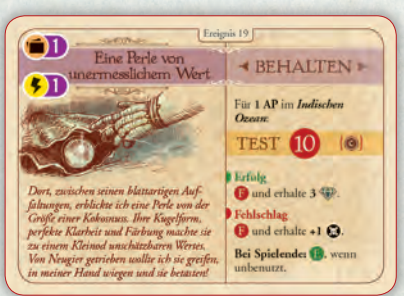

*Du hast die Ereigniskarte* Eine Perle von unermesslichem Wert *behalten und in deine Auslage gelegt. Wenn du sie bis zum Spielende nicht ausgespielt hast, bringt sie dir 1 Ereignis-SP ( )und 1 Wissenschafts-SP ( ), wobei jede dieser Wertungen sich je nach Nemos Beweggrund verändern. In diesem Fall ist Nemos Beweggrund Erforschung, was dir +0 Ereignis-SP für diese Karte (also unverändert 1 SP) und Wissenschafts-SP x4 (also 1 SP x 4 = 4 SP). Das ergibt gesamt 5 SP für diese Karte!*

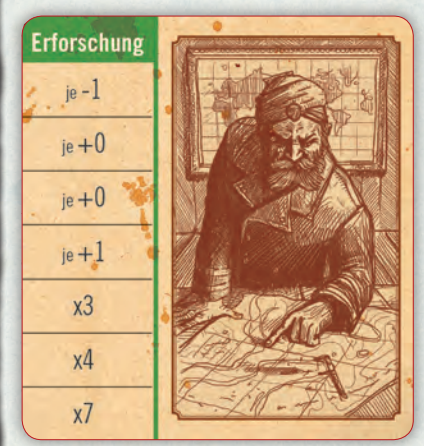

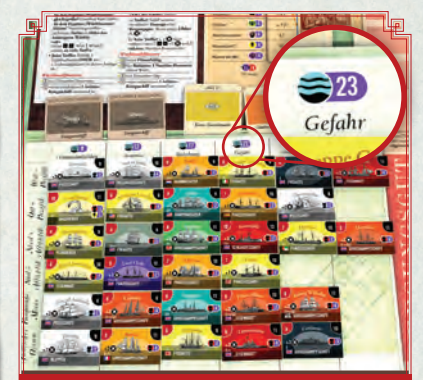

*Hier entspricht der Herr-der-Meere-Bonus 23 SP, was oben über der am weitesten rechts liegenden Spalte angegeben ist, die vollständig mit Schiffen gefüllt ist. (Eine Spalte weiter fehlt das Schiff in der dritten Reihe von unten.)*

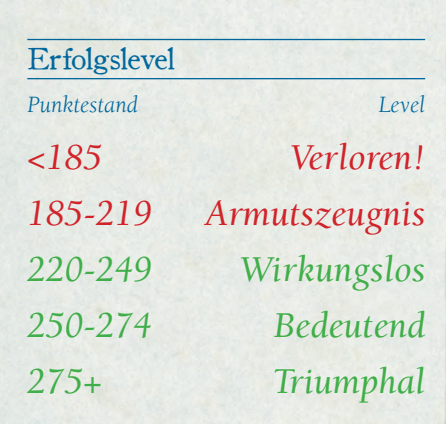

*SCHWIERIGKEITSGRAD-ANPASSEN (Rückschläge einstecken)*

*MATROSE:* Verluste durch fehlgeschlagene TESTs betragen immer 1 jeder riskierten Nautilus-Ressource.

*OFFIZIER:* Keine Änderung der Verluste von 1 oder 2 gemäß *Regel 7*.

*KAPITÄN:* Verluste durch fehlgeschlagene TESTS entsprechen bei jeder riskierten Nautilus-Ressource dem vollen Wert des niedrigeren Würfels des fehlgeschlagenen Wurfs.

**28**

### *Siegpunkte zählen*

Diesem Spiel liegen Siegpunktanzeiger bei, die dir helfen sollen, die diversen Wertungen für Siegpunkte auf den SP-Leisten nachzuhalten, die oben rechts auf dem Spielplan liegen.

Die meisten Anzeiger sind mit x10 und x1 bedruckt, das heißt, wenn du z. B. 24 SP an Schatzplättchen gesammelt hast, legst du den Anzeiger Schatz x10 auf Feld 20 der Leiste und den Anzeiger Schatz x1 auf Feld 4 der Leiste.

Du kannst diese Leisten dazu nutzen, deine SP im Spiel zu zählen - also ständig nachzuhalten - wir können das nicht empfehlen, da es sehr aufwändig ist. Du kannst sie auch erst jetzt am Spielende bei der Wertung verwenden.

Einfacher ist es, wenn du dir für die Wertung Stift und Papier nimmst, und die einzelnen Ergebnisse aufschreibst und dann addierst/subtrahierst.

#### *Wenn du die Siegpunktanzeiger verwendest*

Bei Spielende wandelst du den Wert jedes Siegpunktanzeigers in einen entsprechenden Wert der Schlusswertungsanzeiger. Beachte, dass der Anzeiger Schlusswertung x10 auch eine +100-Seite hat; solltest du über 99 SP erhalten, drehe den Anzeiger auf die Seite +100 SP und markiere die über 100 hinausgehenden Punkte weiter auf der x10-Leiste. Nachdem du 199 SP erreicht hast, ersetzt du den Anzeiger durch den +200-Anzeiger, als Erinnerung an die gestiegene Punktzahl (er hat auch eine +300-Seite, falls es richtig gut für dich läuft).

## *Erfolgslevel und Epilog*

Um jetzt herauszufinden, wie dein Abenteuer gelaufen ist, vergleichst du dein Endergebnis - also die Summe aller deiner Punkte - mit der Erfolgstabelle. Dann siehst du im Epilogheft nach, und zwar unter Nemos Beweggrund und liest dort den Ausgang deiner Geschichte.

## 16. VARIANTEN

Du kannst einige oder alle der folgenden Varianten zu Beginn einer Partie dazu nehmen, um den Schwierigkeitsgrad des Spiels anzupassen.

## *Rückschläge einstecken*

*Diese Variante bietet entweder einen deutlichen Vorteil oder einen potenziell gefährlichen Nachteil.* Wenn du bei einer riskierten Nautilus-Ressource Verluste durch einen fehlgeschlagenen TEST erleidest, verwende statt der üblichen Regeln die Regeln der Tabelle hier im Balken links unten, je nach gewünschtem Schwierigkeitsgrad.

#### Beispiel

*Du hast bei einem TEST mit dem Ergebnis* 3 *und* 3 *einen* FEHLSCHLAG *erlitten. Beim Schwierigkeitsgrad Matrose würdest du nur 1 jeder riskierten Nautilus-Ressource verlieren (anstelle der üblichen 2). Beim Schwierigkeitsgrad Kapitän würdest du 3 jeder riskierten Nautilus-Ressource verlieren (weil das niedrigste Würfelergebnis des fehlgeschlagenen Wurfs eine* 3 *ist). Das sieht übel aus!*

## *Tödliche See*

#### *Bist du bereit für noch gefährlichere Abenteuer an Bord der Nautilus?*

Wenn du mit dieser Variante spielen möchtest, mische beim Spielaufbau alle Plättchen *Tödliche See* verdeckt. Lege dann je 1 Plättchen *Tödliche See* zu jeder der 5 unterschiedlichen Verstärkungsflotten.

Lege 3 der übrigen 5 Plättchen *Tödliche See* in den Schiffsbeutel und lege die letzten beiden unbesehen zurück in die Spielschachtel.

Was musst du tun, wenn du ein Plättchen *Tödliche See* ziehst?

- Warst du gerade am Weiterkämpfen, musst du sofort aufhören *(siehe Regel 11)*.
- War das Plättchen ein Schiff mit Eskortflotte, kann es einen unbekannten Kontakt ersetzen.
- Anderenfalls wird der unbekannte Kontakt nicht ersetzt und du führst das Plättchen einfach nur aus und legst es dann ab.

Die meisten der Plättchen *Tödliche See* sind selbsterklärend; hier folgen einige Hinweise:

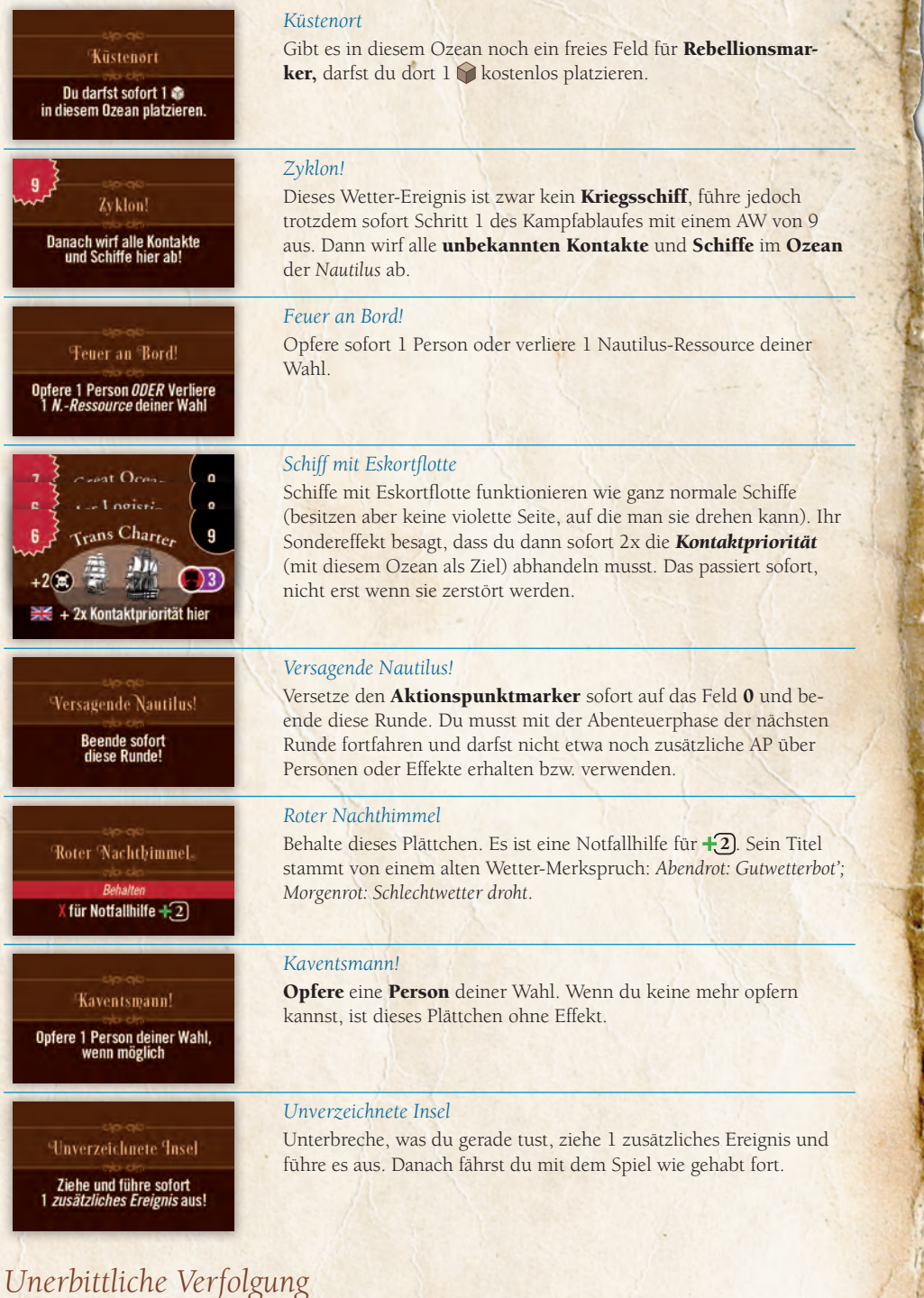

Zu Beginn deiner Aktionsphase in jeder Runde wählst du nacheinander jedes Kriegsschiff im Ozean

Ist das Ergebnis kleiner als die Tonnage-SP des Schiffes, musst du es sofort bekämpfen. Führe sofort einen Kampf durch, bei dem du Verwegen angreifst. Zerstörst du das Schiff dabei, darfst du wie üblich

Immer wenn sich Schiffe im Ozean der *Nautilus* befinden, erhalte -1 pro Schiff im Ozean der *Nau-*

*Mit dieser Variante wird jedes Schiff für dich zu einer großen Bedrohung für jeden TEST*

*Kapitän Nemo ist auf der Jagd*

Weiterkämpfen.

der *Nautilus*, und wirfst jeweils 1 Würfel.

*Koordinierte imperialistische Seemächte*

*tilus*, egal ob Kriegs- oder Zivilschiff und wende das bei jedem TEST an.

# Beispiel

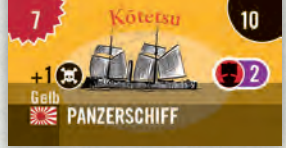

*Die Kõtetsu und die* Nautilus *beginnen die Aktionsphase im selben Ozean, also prüfst du, ob die* Kõtetsu *die* Nautilus *durch eine Unerbittliche Verfolgung auf aggressive Weise jagt. Da die* Kõtetsu *2 SP wert ist, wird sie die* Nautilus *bei einem Wurf von* 1 *sofort angreifen!*

**29**

*SCHWIERIGKEITSGRAD-EINSTELLUNG MATROSE:* Beginne mit 2 (statt 3) der übrigen Plättchen *Tödliche See* im

*KAPITÄN:* Lege 1 weiteres der übrigen Plättchen *Tödliche See* in den Schiffsbeu-

Schiffsbeutel.

tel.

*OFFIZIER:* Keine Änderung.

TÖDLICHE SEE

## 17. VOLLKOOPERATIVE SPIELVARIANTE

Mit dieser Variante können 2 bis 4 Spieler gemeinsam und kooperativ für eine erfolgreiche Reise der *Nautilus* sorgen. Im kooperativen Spiel seid ihr immer einer der wichtigen Schiffsoffiziere, wechselt euch aber beim Posten des Kapitäns ab.

## *Änderungen beim Spielaufbau*

Benötigtes Spielmaterial: 9 Karten *Kooperativer Offizier*, 1 Plättchen *Kapitän*

Beim Spielaufbau teilt ihr jedem Spieler eine der für eure Spielerzahl vorgesehenen Kooperativen Offizierskarten zu (also Offizier vom Dienst, Decksoffizier, Taktischer Offizier oder Schatzmeister). Entscheidet gemeinsam, wer das Spiel als Kapitän beginnen soll (wer also das Plättchen *Kapitän* erhält), entweder durch Auslosen oder einigt euch gemeinsam auf einen Spieler. Befolgt dann die Anweisungen, die euer Offizier bzw. der Kapitän bei *Spielaufbau* angibt. Anweisungen mit dem Kürzel "SMK:" gelten nur für die Semikooperative Variante - du musst sie hier nicht beachten.

## *Kooperative Offiziere*

Die Spieler können jederzeit offen über die Reise und alle auszuführenden Aktionen diskutieren. Jeder Spieler muss seinen Aufgaben als kooperativer Offizier nachkommen, so wie es auf der jeweiligen Karte für 2, 3 oder 4 Spieler vorgegeben ist. Beachtet, dass man um so mehr Verantwortung trägt, je weniger Spieler teilnehmen. Die Spieler behalten diese persönlichen Verantwortlichkeiten im gesamten Spiel. Der Kapitän wird aber wechseln; immer, wenn du der Kapitän bist, musst du dich auch um die Aufgaben des Kapitäns kümmern. Beachte ebenso: Jeder Offizier bestimmt selbst, ob eine Person unter seiner Kontrolle freiwillig geopfert wird. Selbst der Kapitän kann das nicht fordern!

## *Die Rolle des Kapitäns*

Wenn du der Kapitän bist, musst du auch:

- entscheiden, ob du die Technologiekarte beim Spielaufbau nachrüstest und wie sie bezahlt wird,
	- die Aktionspunkteleiste verwalten,
	- entscheiden, ob ihr *Hinterhältig* angreift und ob ihr *Zusätzliche Ereignisse* ausführt,
	- TESTs abhandeln,
	- die Karten in der Auslage verwalten,
	- die *Nautilus-*Ressource Nemo riskieren.

## *Weitergabe des Kapitäns*

Wenn du der Kapitän bist und

• du bei einem beliebigen TEST einen FEHLSCHLAG erleidest,

#### *ODER*

• wenn ihr den nächsten Schwellenwert (es gelten: nur die Schwellen für deinen Schwierigkeitsgrad, aber auch die *Verloren!*-Schwellenwerte, die nicht deinem aktuellen Beweggrund entsprechen) auf der Leiste *Kapitän Nemos Ruf* erreicht,

… musst du sofort das Kapitänsplättchen an den Spieler links von dir (d. h. im Uhrzeigersinn) weitergeben und ihr erhaltet sofort 1 AP auf der Aktionspunkteleiste, wenn möglich. Das ist ein Anreiz für den neuen Kapitän, sich sofort um die brennenden Probleme auf der *Nautilus* zu kümmern.

Vor Beginn einer neuen Runde darfst du außerdem den Posten des Kapitäns an den Spieler zu deiner Linken abgeben, dafür erhaltet ihr jedoch keinen AP!

## SEMIKOOPERATIVE SPIELVARIANTE

In dieser Variante werden Ruhmespunkte an einzelne Spieler vergeben, falls die *Nautilus* ihre Reise übersteht.

- Diese Variante empfehlen wir nicht, falls dies euer erstes Spiel *Nemo's War* sein sollte.
- Es gelten die Regeln für das vollkooperative Spiel, mit folgenden Ergänzungen:

Beachtet nun alle Hinweise mit dem Kürzel "SMK:"

### *Was du als Kapitän tun musst*

Während du der Kapitän bist, hast du einen eigenen Kartenstapel, den du vor dir bildest. Dorthin legst du bei ERFOLG die Karten offen (also mit der Vorderseite nach oben) und bei FEHLSCHLAG die Karten verdeckt (also mit der Vorderseite nach unten) hin. Hier sammelst du alle Ereigniskarten, die du während des Postens des Kapitäns abgehandelt hast (inklusive der BEHALTEN-Karten in der Auslage, die du abgehandelt hast). Dazu gehören auch abgehandelte FINALE (nur diese, nicht Technologien), falls du der Kapitän bist, wenn das Spiel endet.

#### HINWEIS:

*Du gibst den Posten des Kapitäns* nicht *auf, wenn die* Nautilus *erfolgreich beschossen wurde. Es ist* nicht *dein Kapitän, der den TEST nicht besteht; es ist der Erfolg des Feinds!*

#### HINWEIS:

*Den Posten des Kapitäns freiwillig abzugeben, bringt* keinen *zusätzlichen Aktionspunkt. Nur bei einem*  ungewollten *Verlust des Postens passiert dies.*

**30**

Immer wenn du einen Schatz erhältst, behältst du den Stein Schatzsuche und legst ihn vor dir ab der Schatz selbst wird wie üblich – unter dem wachsamem Blick des Schatzmeisters – abgehandelt). Der Vorrat an Schatzsuche-Steinen ist endlich! Wenn der Vorrat verbraucht sein sollte, weil sie alle in den Ozeanen oder vor Spielern liegen, kann der Schatzmeister nur so viele platzieren, wie verfügbar sind.

## *Den Posten des Kapitäns an sich reißen*

Immer wenn der Kapitän davor steht, etwas zu tun, mit dem du nicht einverstanden bist, kannst du "Stopp!" sagen und erläutern, was du anders machen würdest. Sollte der Kapitän sich dieser Meinung nicht anschließen wollen, darfst du 1 deiner Schatzsuche-Steine in den Vorrat zurücklegen und den Posten des Kapitäns an dich reißen. Du wirst dann zum Kapitän und musst, als erste Amtshandlung, das ausführen, was du soeben vorgeschlagen hast! Kein anderer Spieler darf dir bis zum Ende dieser Runde den Posten abnehmen (du genießt zeitweilige Immunität), jedoch musst du den Posten wie üblich aufgeben, falls du in dieser Runde einen FEHLSCHLAG bei einem TEST erleidest.

Vor Beginn einer neuen Runde darfst du außerdem großmütig den Posten des Kapitäns an den Spieler zu deiner Linken abgeben, der es jedoch erst zu Beginn der nächsten Runde auf diese Weise abgeben dürfte. Wenn du das tust, nimmst du dir als Belohnung 1 Stein Schatzsuche von einem anderen Spieler deiner Wahl (um deine strahlende Erhabenheit zu betonen).

## *Individuelle Spielerwertung*

Bei der Wertung erhält nun jeder Spieler eigene Ruhmespunkte (RP) für seinen Anteil am Ruhm dieser Fahrt und für seinen Platz in der Geschichte von *Nemo's War* wie folgt:

1. +1 RP pro überlebendem Personenplättchen (egal, wie viele SP es bringt) in deinem Besitz;

- 2. +2 RP pro Schatzsuche-Stein in deinem Besitz;
- 3. +1 RP für jede offene Karte in deinem Stapel;
- 4. -1 RP für jede verdeckte Karte in deinem Stapel.

Das Gesamtergebnis ist deine Ruhmespunktwertung. Der Spieler mit mit der größten Anzahl an Ruhmespunkten hat den größten Anteil am Erfolg der Reise, gefolgt von den Spielern mit absteigendem Ergebnis. Gleichstände werden wie folgt aufgelöst: die meisten offenen Karten im eigenen Stapel, die meisten Schatzsuche-Steine, die meisten überlebenden Personen.

Bevor ihr nun die normale Wertung beginnt, legt ihr zunächst alle offenen Karten in allen persönlichen Stapeln auf den ERFOLG-Stapel und alle verdeckten Karten auf den FEHLSCHLAG-Stapel.

Wenn ihr nun gewonnen habt (grüner Titel), darf sich derjenige von euch mit den meisten RP als König der Welt bezeichnen (oder sich an den Bug der Nautilus stellen ...) - Viel Erfolg!

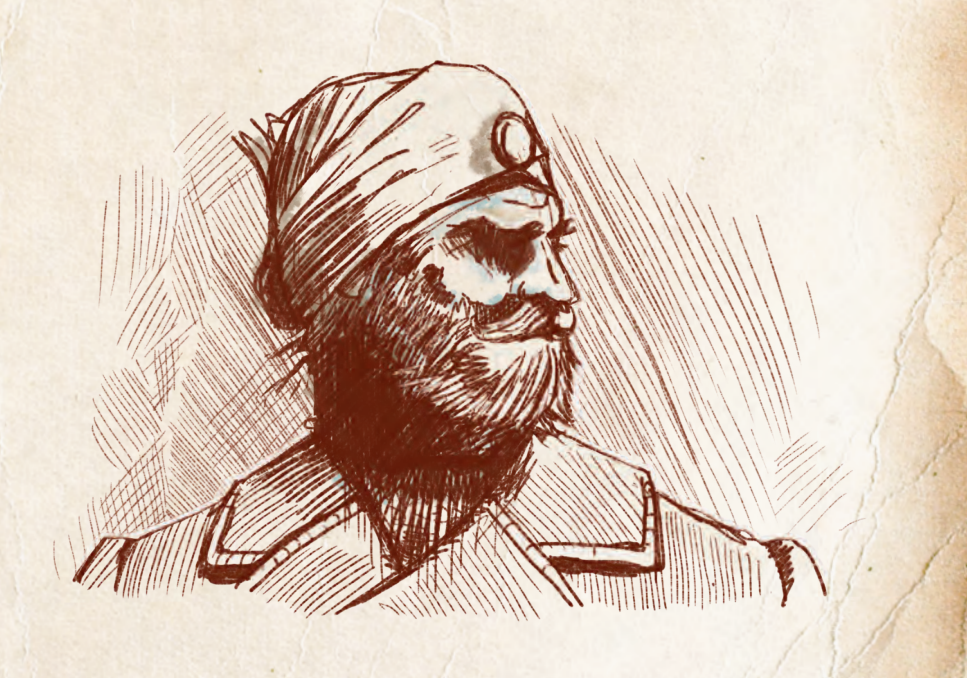

#### ZUAMMENFASSUNG WECHSEL DES **KAPITÄNS**

- *1. Es gibt ein Trostpflaster (1 AP), wenn der Posten des Kapitäns wegen unglücklichen Umständen zwingend aufgegeben werden muss.*
- *2. SMK: Der Spieler, der das Amt an sich reißt, erleidet eine Strafe (Abgabe 1 Stein Schatzsuche).*
- *3. SMK: Der umsichtige Spieler, der den Posten des Kapitäns abgibt, bevor ihn sein Glück verlässt, nimmt sich als Belohnung 1 Stein Schatzsuche von einem anderen Spieler seiner Wahl.*

#### Beispiel

*Alex ist Kapitän und will die letzte Nemo-Ressource bei einem TEST wegen ihres*  **3** *Würfelmodifikators nutzen, obwohl ein FEHLSCHLAG bei diesem TEST bedeuten würde, dass das Spiel verloren ist. Michael sieht, dass die Finale-Karte in jeder nun folgenden Runde auftauchen könnte, und würde stattdessen lieber geringere* **1** *durch Riskieren des beschädigten Rumpfs in Anspruch nehmen. Alex meint, "mit* **3** *ist ein Fehlschlag fast unmöglich!", aber Michael hat ein mieses Gefühl dabei und legt 1 seiner Schatzsuche-Steine in den Vorrat, reißt das Kapitänsamt an sich und muss nun diesen TEST ausführen, wobei er den Rumpf für*  **1** *riskiert, wie angekündigt. Egal, als wie falsch sich auch immer Michaels Entscheidung herausstellen sollte (und auch alle von Alex geäußerten "hab ich doch gesagt!", wenn das eintrifft), kann niemand Michael den Posten des Kapitäns für den Rest dieser Runde abnehmen.*

### FÜR DIE kooperativen Varianten danken wir:

*Nathan Hansen, Claude Hemberger, Jason Hunt, Noelle Le Bienvenu, Noah Massaro, Barry Pike III, Joanne & Brian Powers, Dorian Richard, Anthony Rubbo, Petra Schlunk, Torin Schlunk und die großartigen Fans von Nemo's War in den Foren von BoardGameGeek!*

**31**

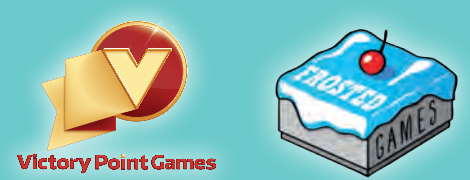

### www.FROSTED[AM[S.de

Alle Rechte vorbehalten. Nachdruck oder Veröffentlichung der Anleitung, des Spielmaterials oder der Illustrationen ist nur mit vorheriger Genehmigung erlaubt.

© 2019 Frosted Games · Matthias Nagy · Sieglindestr. 7 · 12159 Berlin, Deutschland unter der Lizenz von Victory Point Games, LLC.

## IMPRESSUM

*Autor* Christopher Taylor mit Alan Emrich

*Überarbeitung* Alan Emrich

*Spielentwicklung*

Petra Schlunk *Grafik-Design & Illustrationen* Ian O'Toole

#### Deutsche Version:

*Übersetzung und Grafik-Design* Michael Kröhnert

*Redaktion* Benjamin Schönheiter

*Realisation*

Matthias Nagy

*Mit besonderem Dank an* Sven Herrmann (Korrektorat) sowie Lines Hutter und Sebastian Schmieder